# **MATLAB EXPO 2019**

## Predictive Maintenance with MATLAB

Amit Doshi, Senior Application Engineer – Data Analytics MathWorks India [adoshi@mathworks.com](mailto:adoshi@mathworks.com)

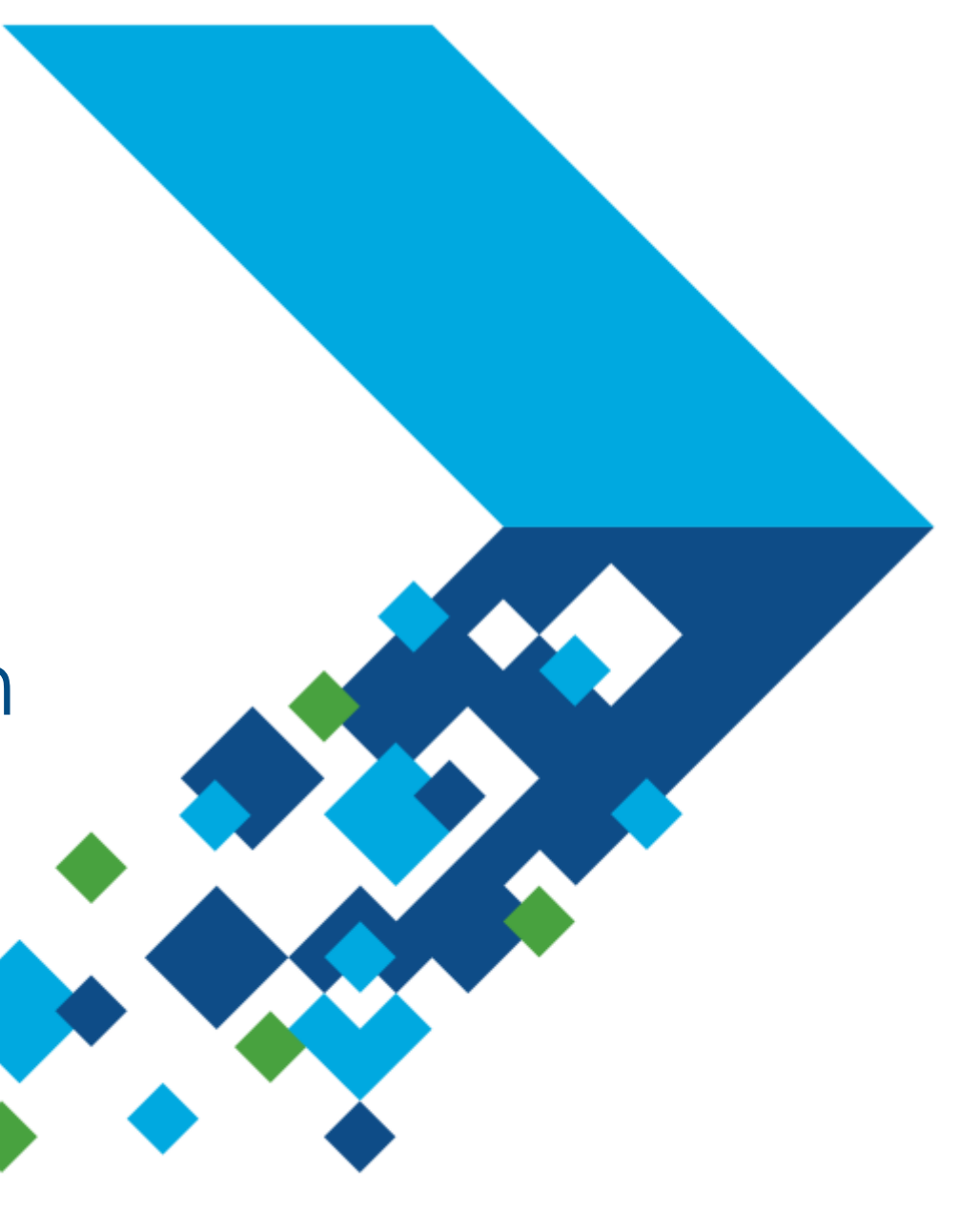

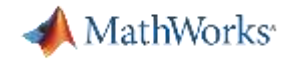

#### **Agenda:**

- 1. What is Predictive Maintenance? Who is benefiting by doing it?
- 2. How can you develop a predictive maintenance algorithm using MATLAB?
- 3. How can you get started quickly?

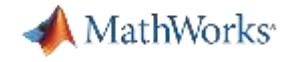

## **Types of maintenance**

## **Reactive maintenance**

## **Preventive maintenance**

## **Predictive maintenance**

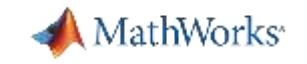

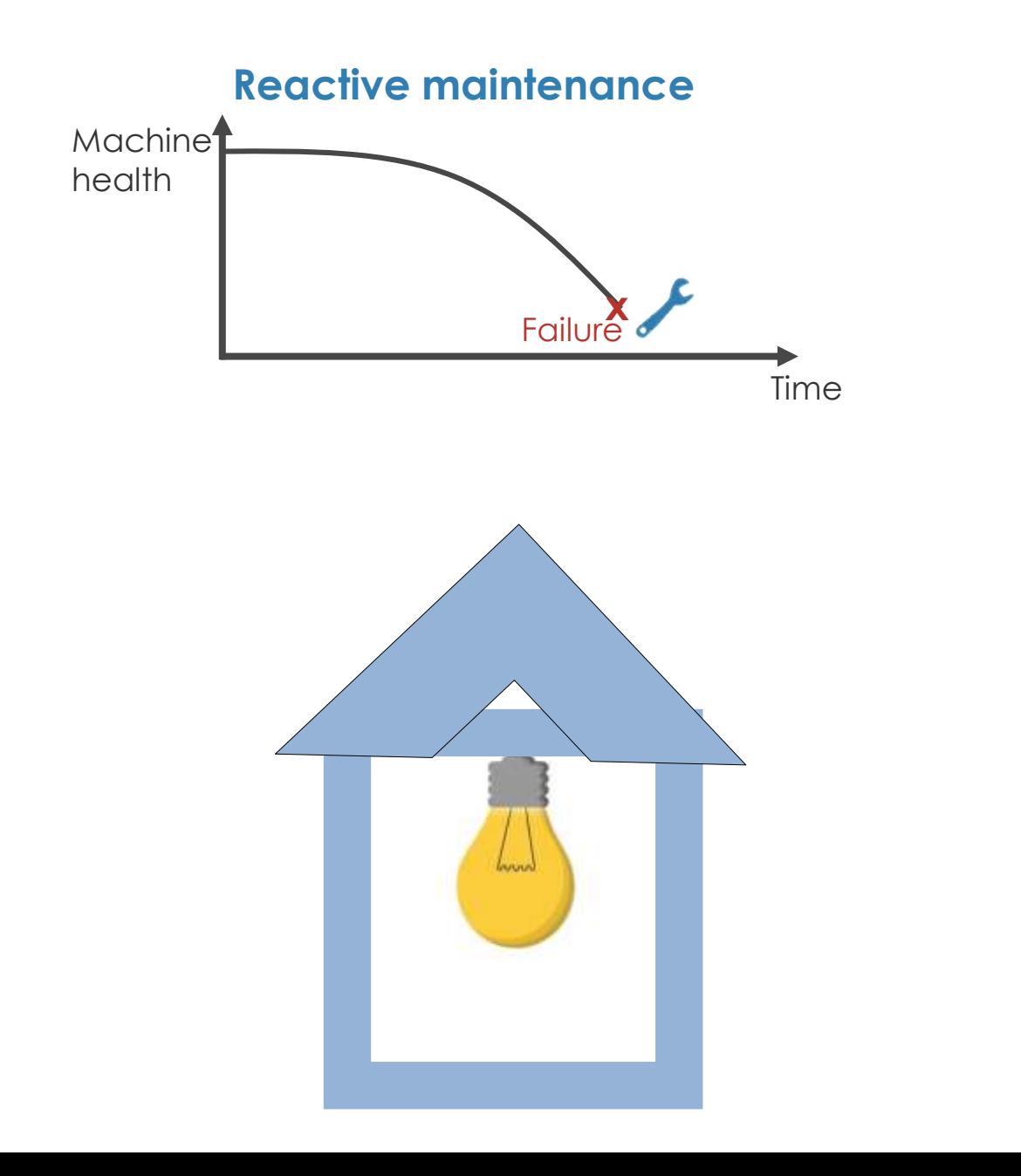

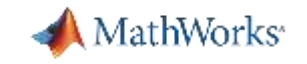

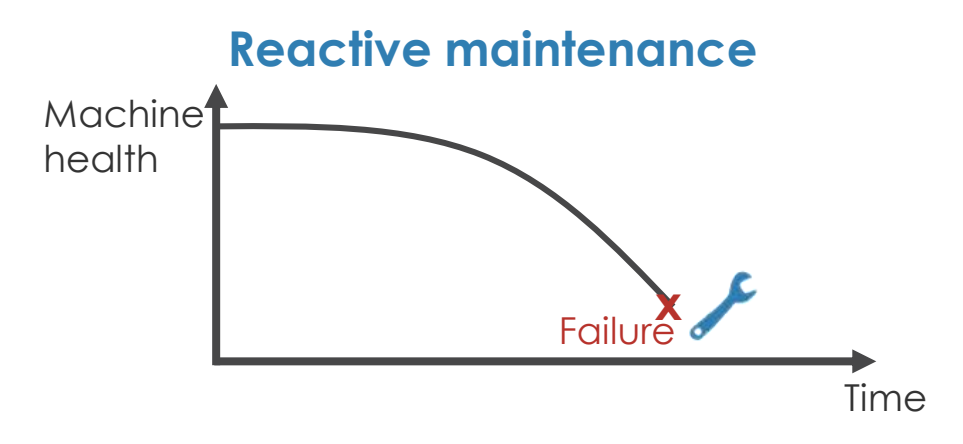

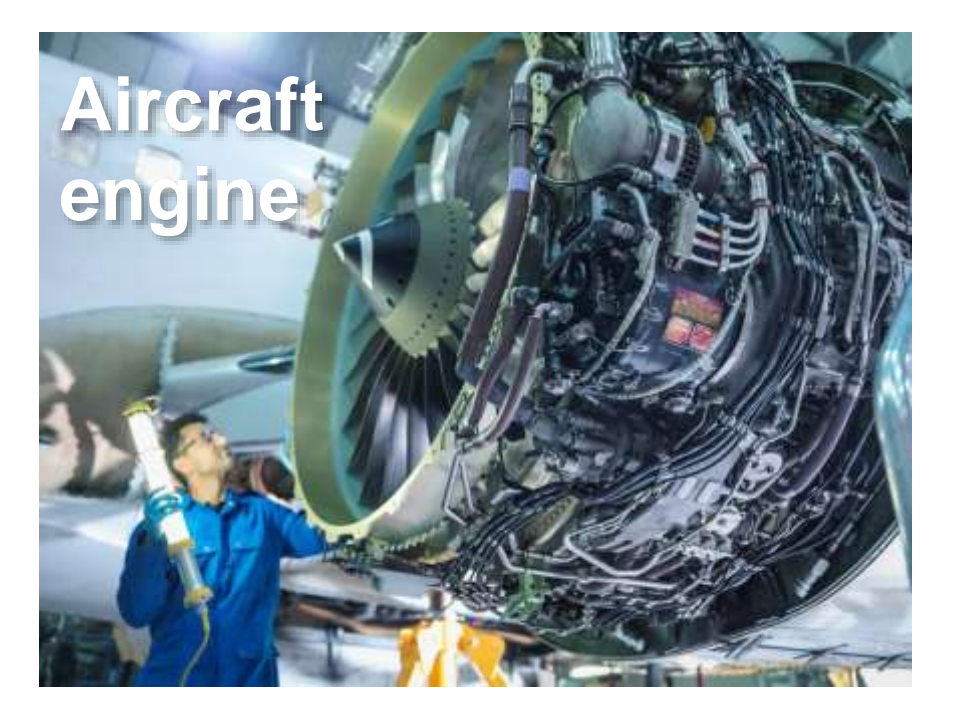

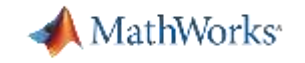

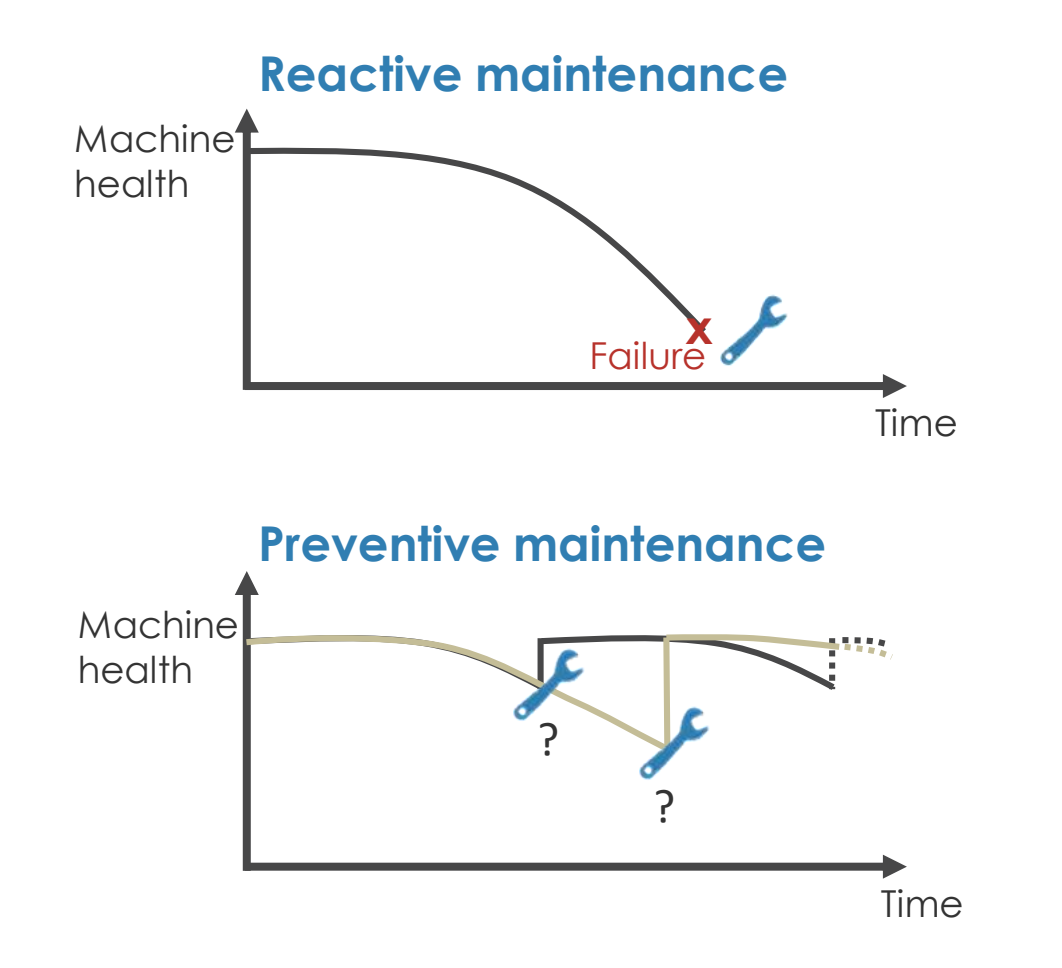

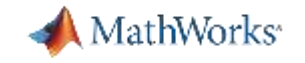

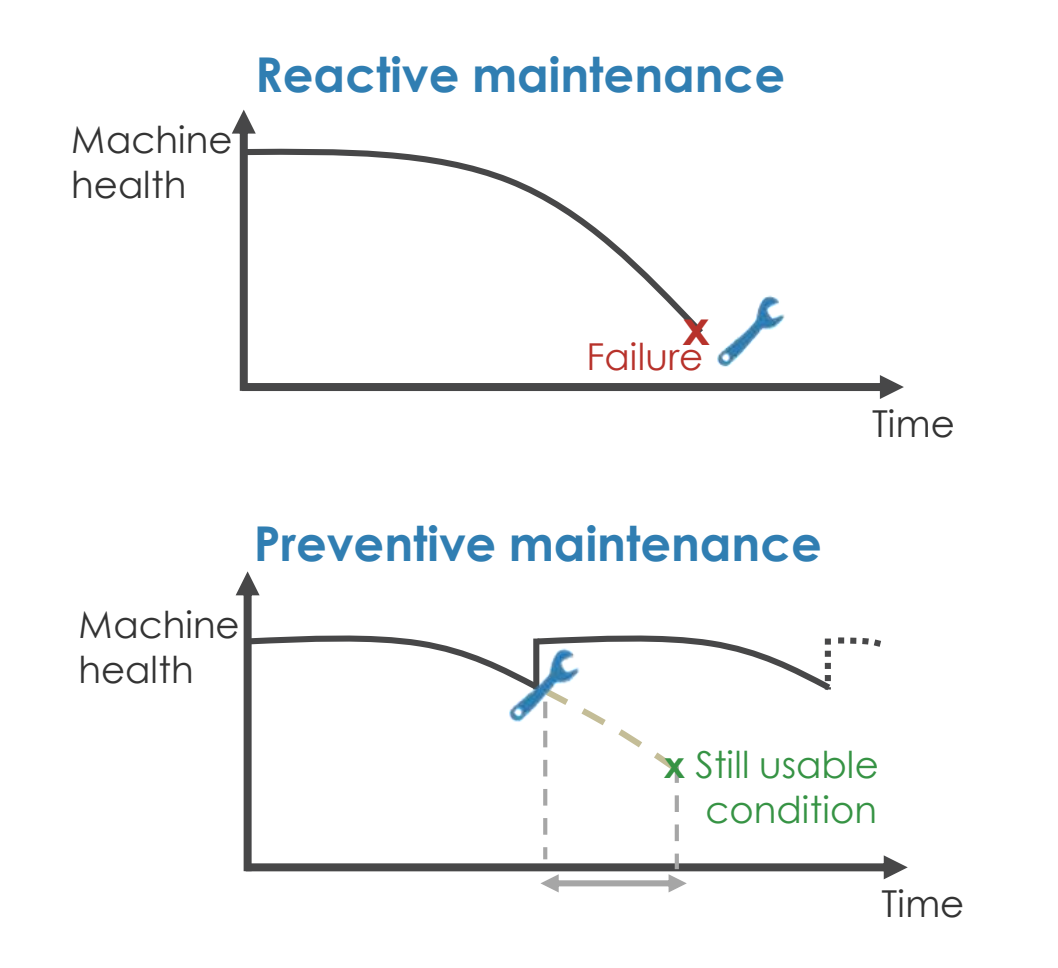

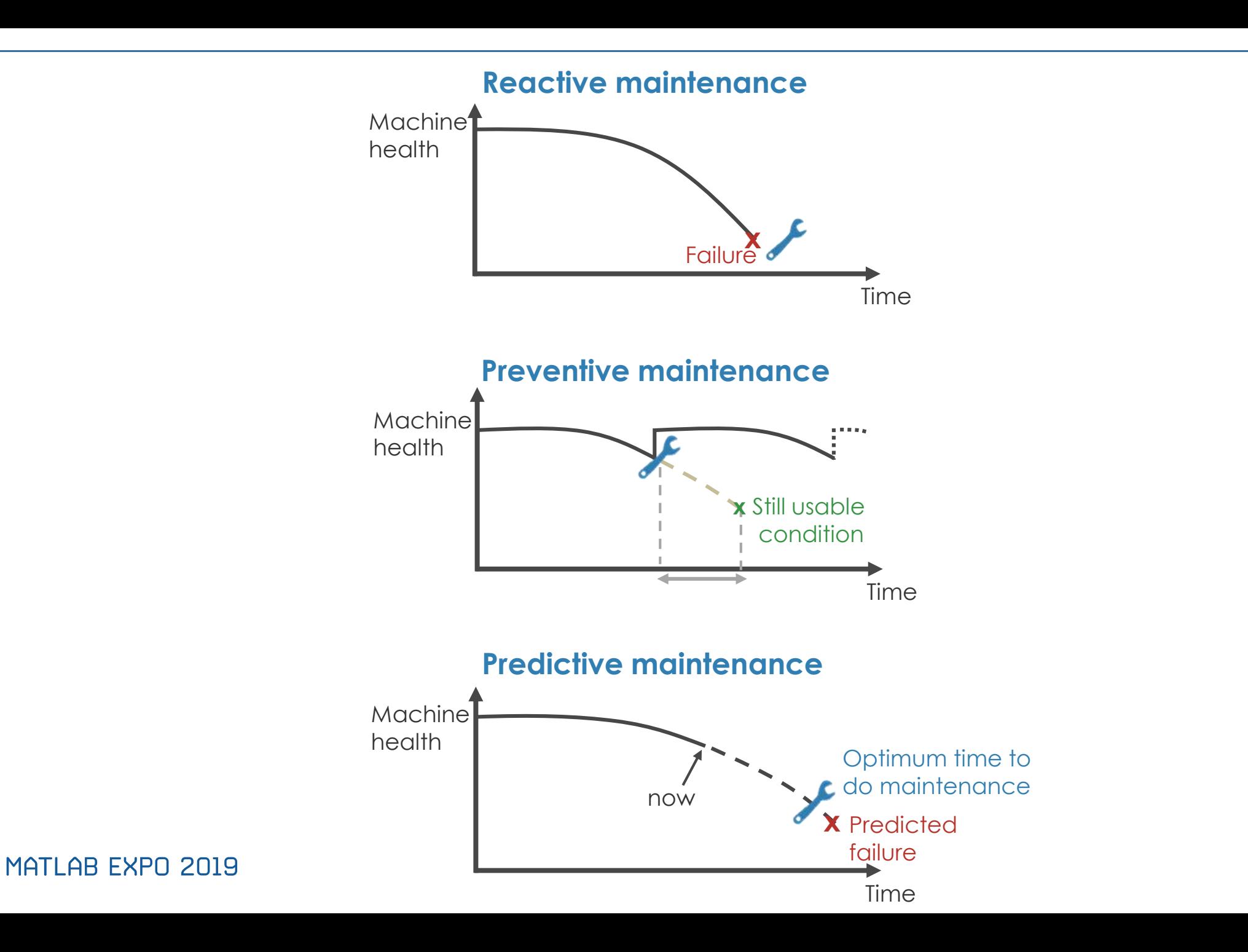

**A** MathWorks<sup>®</sup>

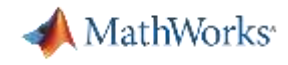

## **A Predictive Maintenance Algorithm Answers These Questions**

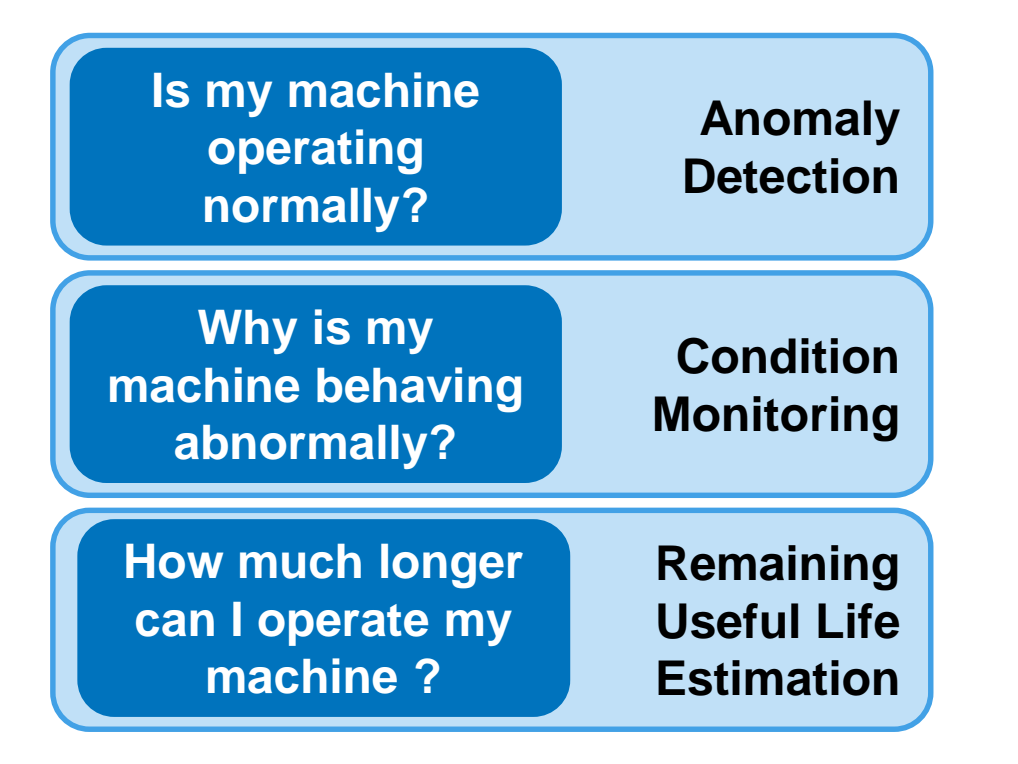

**For example:**

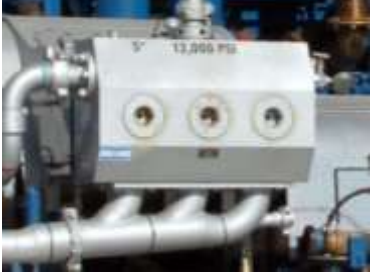

**I need help.** 

**One of my cylinders is blocked.** 

**I will shut down your line in 15 hours.**

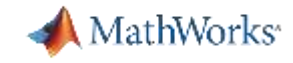

### **Predictive Maintenance Success Stories**

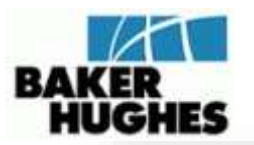

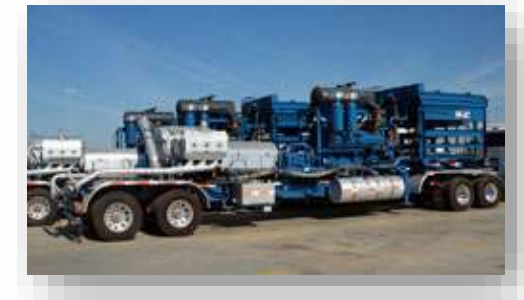

#### Pump Health Monitoring System

- **•** Spectral analysis and filtering on binary sensor data and neural network model prediction
- More than \$10 million projected savings

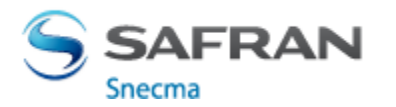

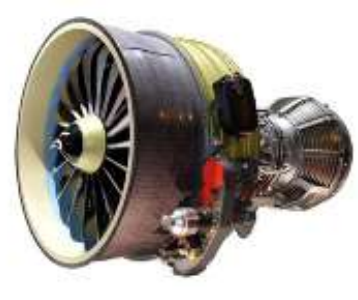

#### Online engine health monitoring

- Real-time analytics integrated with enterprise service systems
- **•** Predict sub-system performance (oil, fuel, liftoff, mechanical health, controls

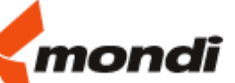

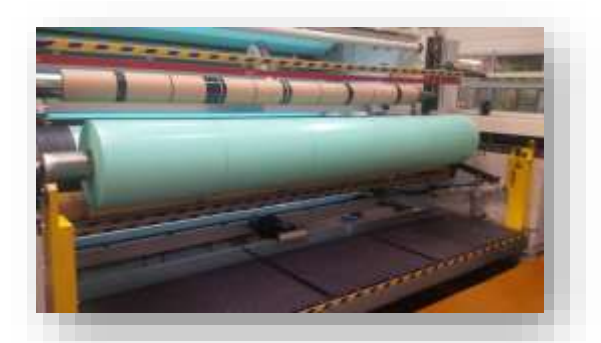

#### Production machinery failure warning

- **Reduce waste and machine downtime**
- **MATLAB based HMI warns operators of** potential failures
- > 200,000  $€$  savings per year

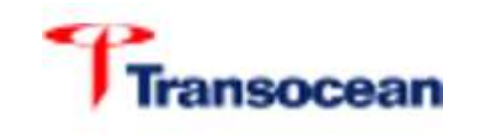

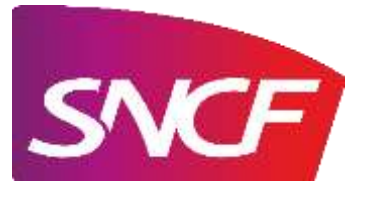

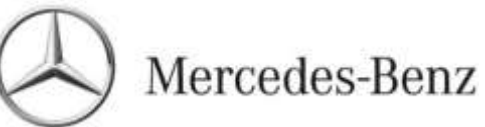

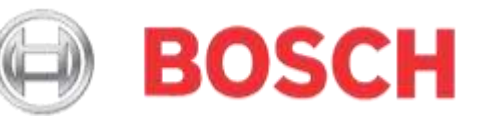

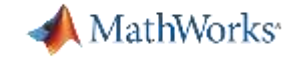

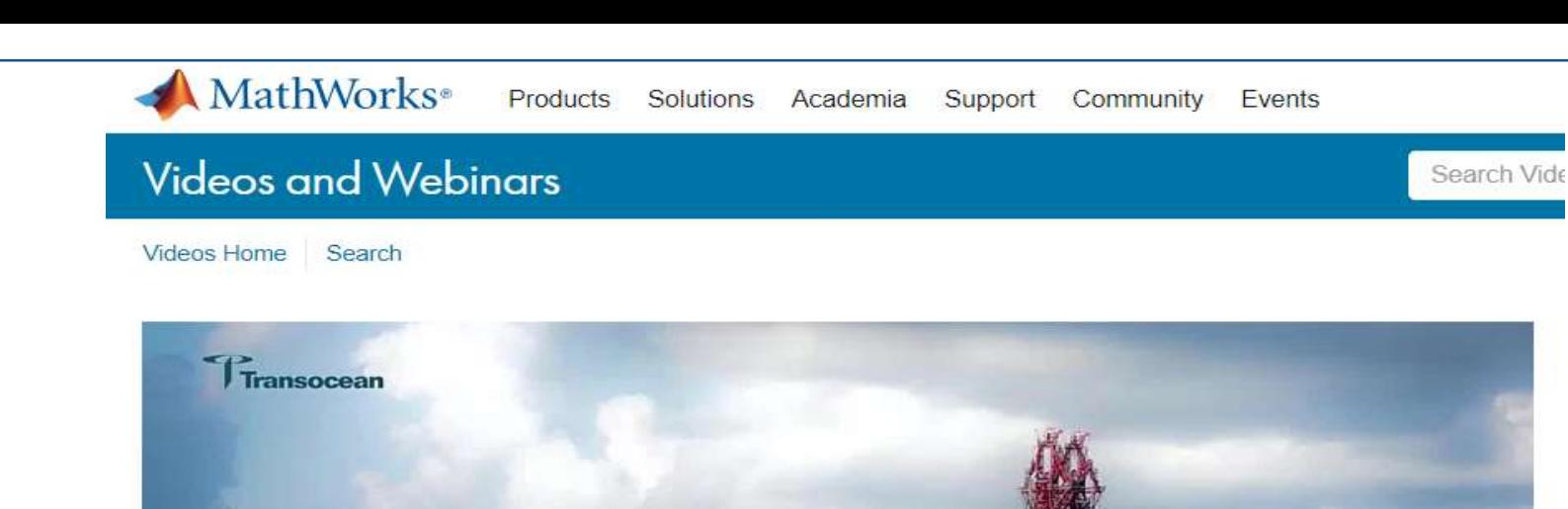

#### **Blowout Preventer Control System: Condition and Performance Monitoring** Mete Mutlu, John Kozicz Transocean Inc.

Feedback

Condition and Performance Monitoring of Blowout Preventer (BOP) at Transocean Mete Mutlu, John Kozicz, Transocean, Inc.

[Link to user story](https://www.mathworks.com/videos/condition-and-performance-monitoring-of-blowout-preventer-bop-at-transocean-1545303832202.html?s_tid=srchtitle)

### **Transocean uses MATLAB tools to transition from preventative maintenance to CPM\* for a critical deep sea drilling component**

**\*Condition and Performance Monitoring**

#### **Challenges**

- Minimize unplanned downtime of the component
- Use as-close-to-real-time data for CPM
- Deploy CPM solution to components in other locations

#### **Solution**

- Monitoring data from the drill is collected in a PI archive. MATLAB is used to create an app that takes in the data, preprocesses the data, and generates a quality indicator.
- The app is deployed onto MATLAB Production Server for real-time use; results are stored back on the PI archive.

#### **Results**

Able to move to CPM for their component(s) with improved decision-making capabilities through faster access to data and quicker analytics deployment.

#### MATLAB EXPO 2019

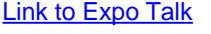

Application Application ndependent Specific Processing *'reprocessint* 

#### **Drilling data is stored in an OSISoft PI Archive. MATLAB Production Server is used in the application specific processing**

*Interfacing directly with data in PI gives you increased performance at the cost of having to write/deal with low-level code ("getting under the hood"). It was noted that using MATLAB parallel tools (which entails a higher-level interface) was not only easier but also it provided "hands-down" faster performance than interfacing with PI directly.*

MathWorks<sup>®</sup>

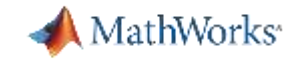

#### **Predictive Maintenance Toolbox for Developing Algorithms**

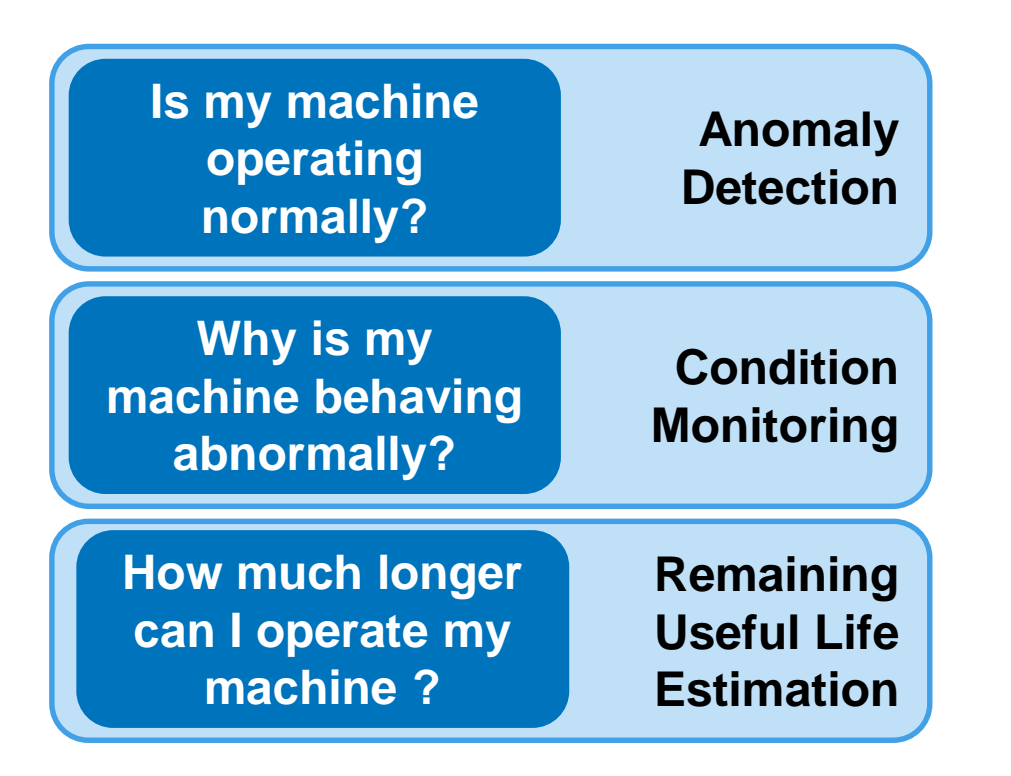

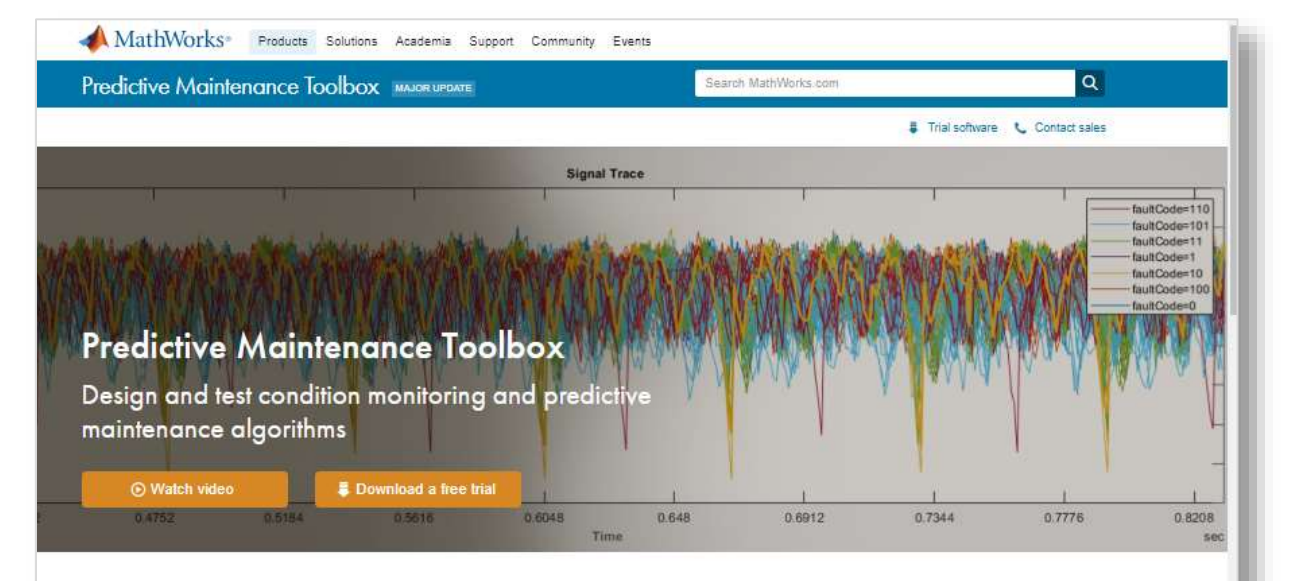

Predictive Maintenance Toolbox<sup>™</sup> lets you label data, design condition indicators, and estimate the remaining useful life (RUL) of a machine

The toolbox provides functions and an interactive app for exploring, extracting, and ranking features using data-based and model-based techniques, including statistical, spectral, and time-series analysis. You can monitor the health of rotating machines such as bearings and gearboxes by extracting features from vibration data using frequency and time-frequency methods. To estimate a machine's time to failure, you can use survival, similarity, and trend-based models to predict the RUL

You can analyze and label sensor data imported from local files, cloud storage, and distributed file systems. You can also label simulated failure data generated from Simulink" models. The toolbox includes reference examples for motors, gearboxes. batteries, and other machines that can be reused for developing custom predictive maintenance and condition monitoring algorithms.

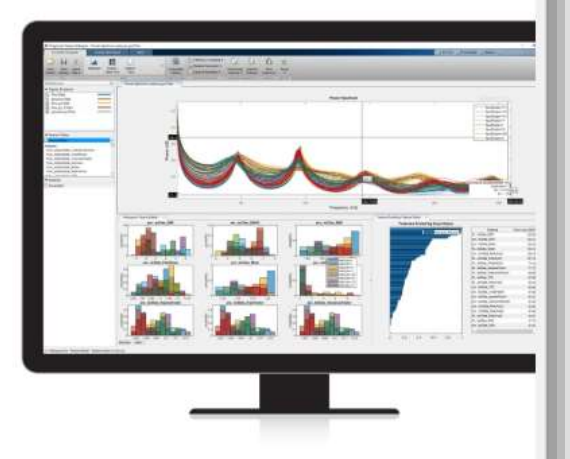

### **Workflow for Developing a Predictive Maintenance Algorithm**

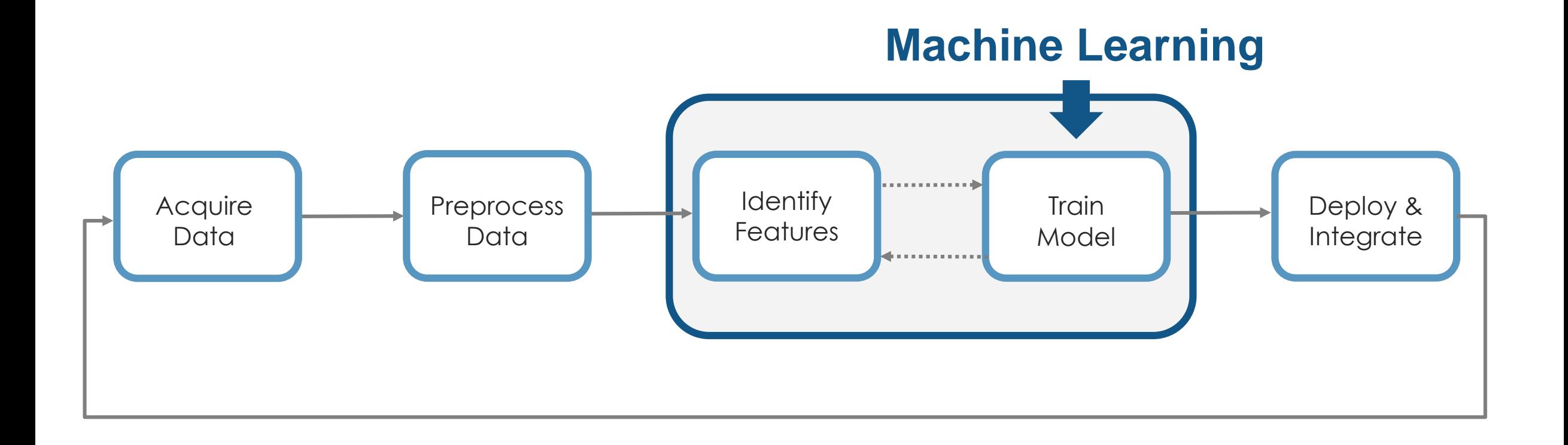

MathWorks<sup>®</sup>

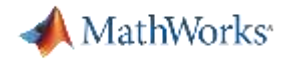

#### **Agenda:**

- 1. What is Predictive Maintenance? Who is benefiting by doing it?
- 2. How can you develop a predictive maintenance algorithm using MATLAB?
- 3. How can you get started quickly?

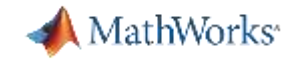

### **Develop Predictive Maintenance Algorithm: Use cases**

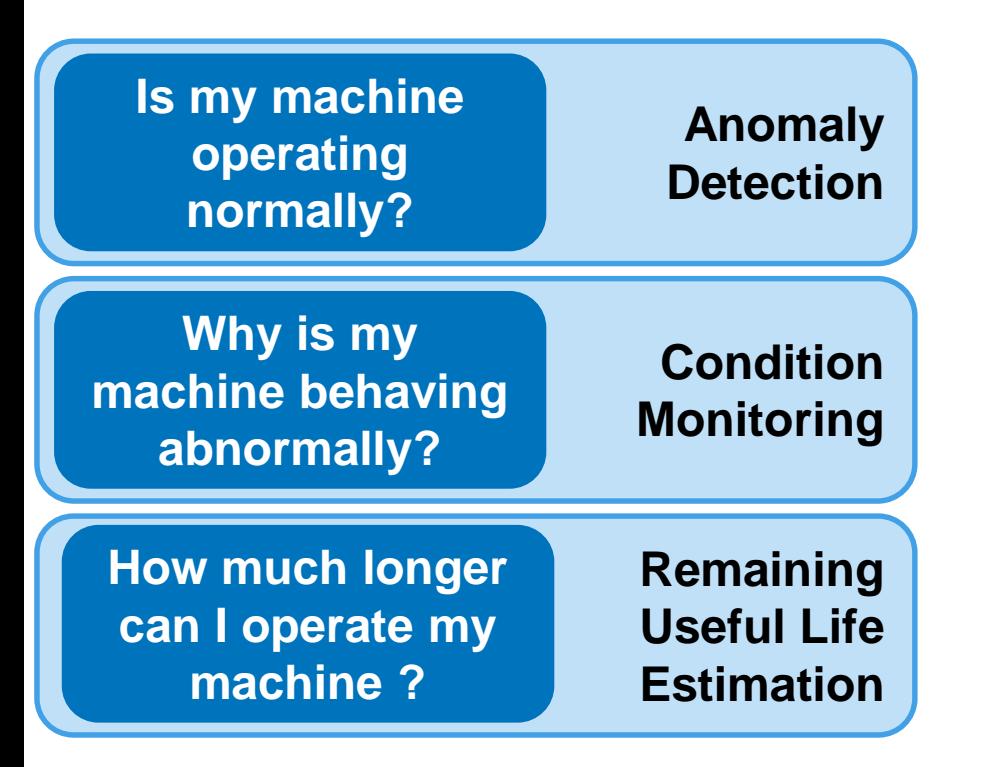

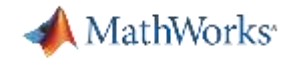

### **Develop Predictive Maintenance Algorithm for -**

#### **Use case 1: Fault Classification**

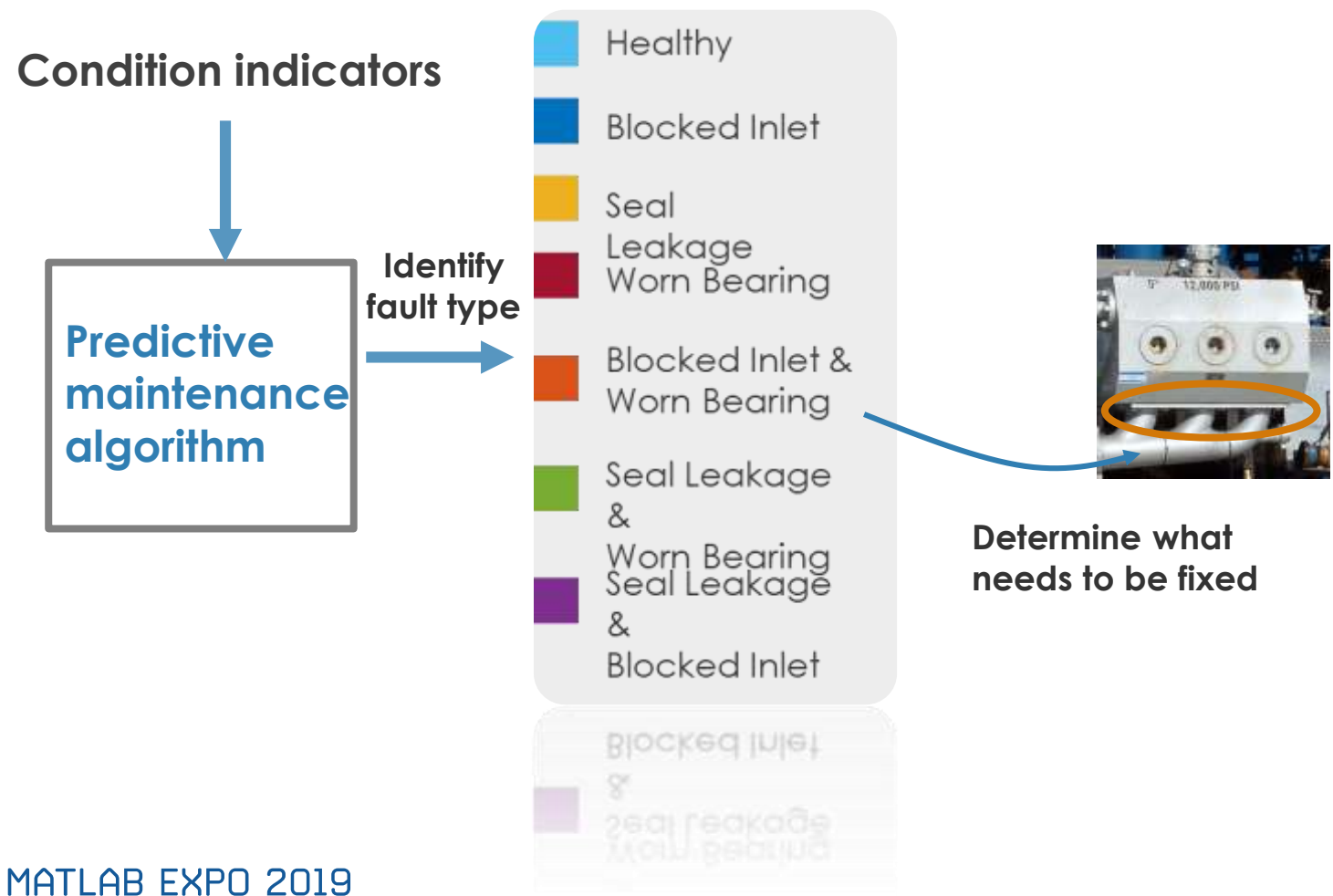

**Why is my machine behaving abnormally?**

**Condition Monitoring**

**18**

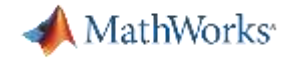

### **Develop Predictive Maintenance Algorithm for -**

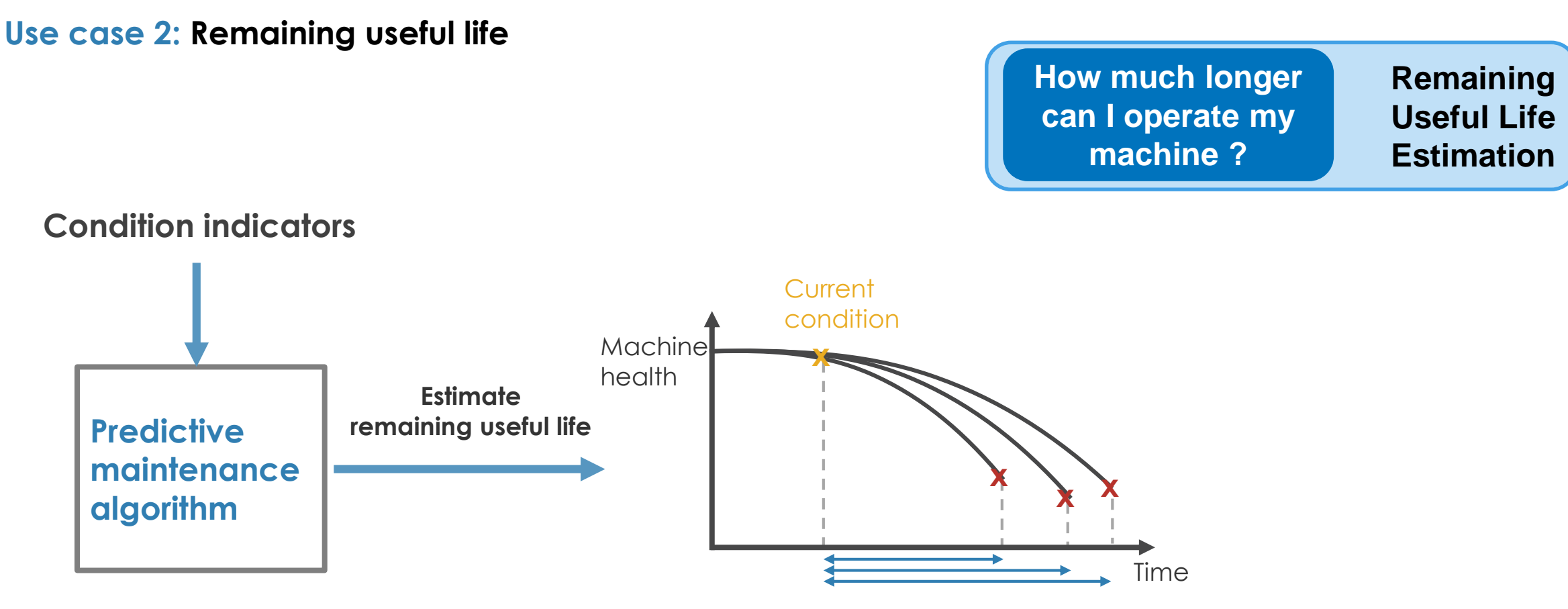

**Remaining useful life**

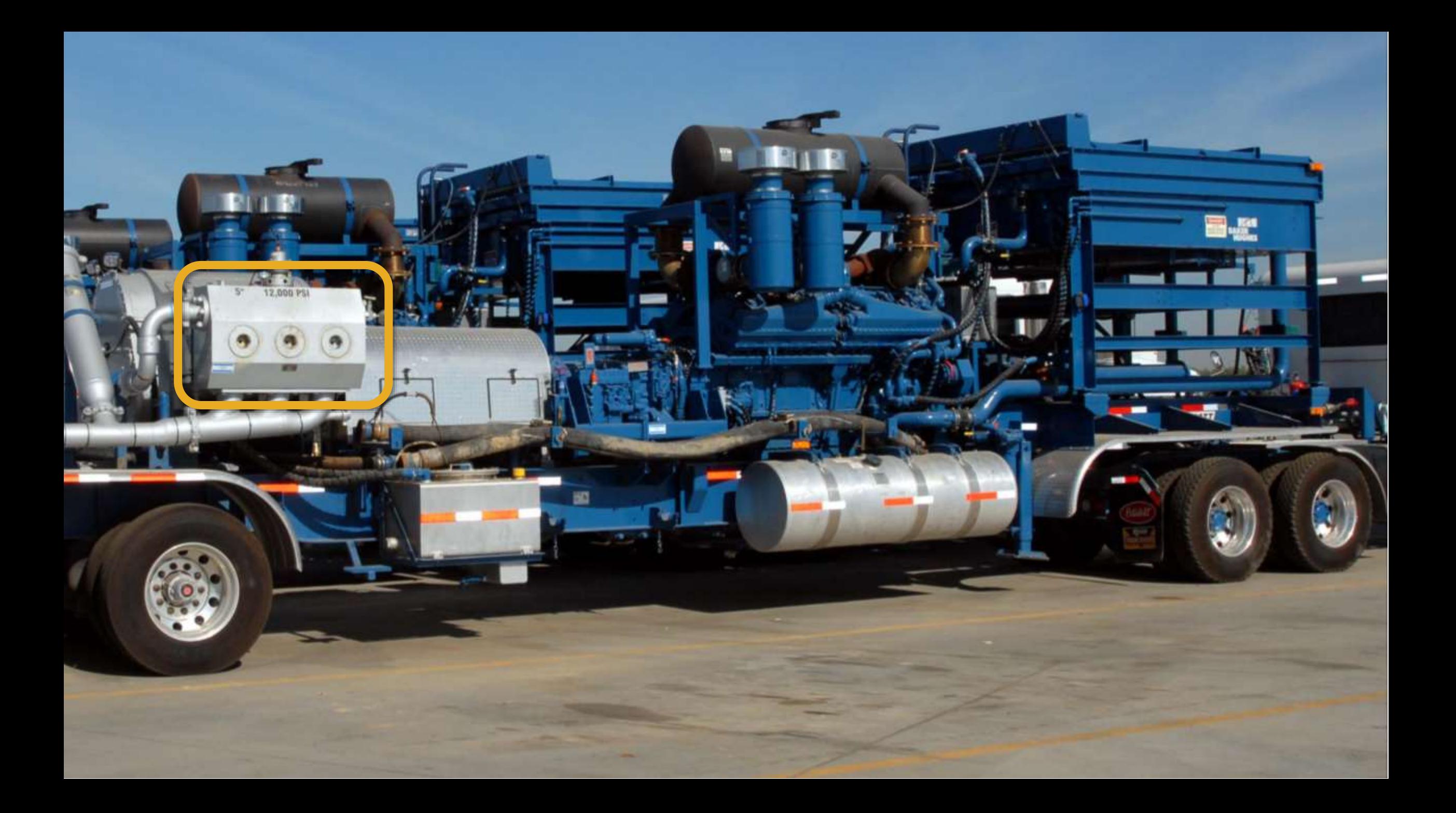

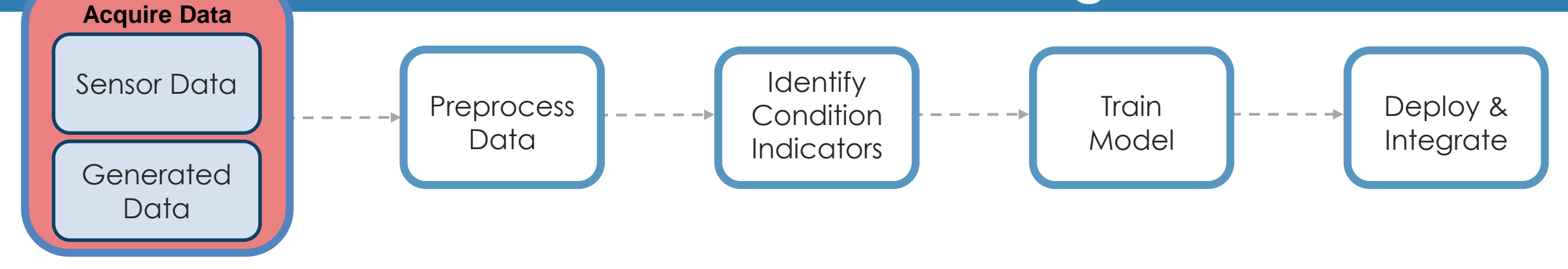

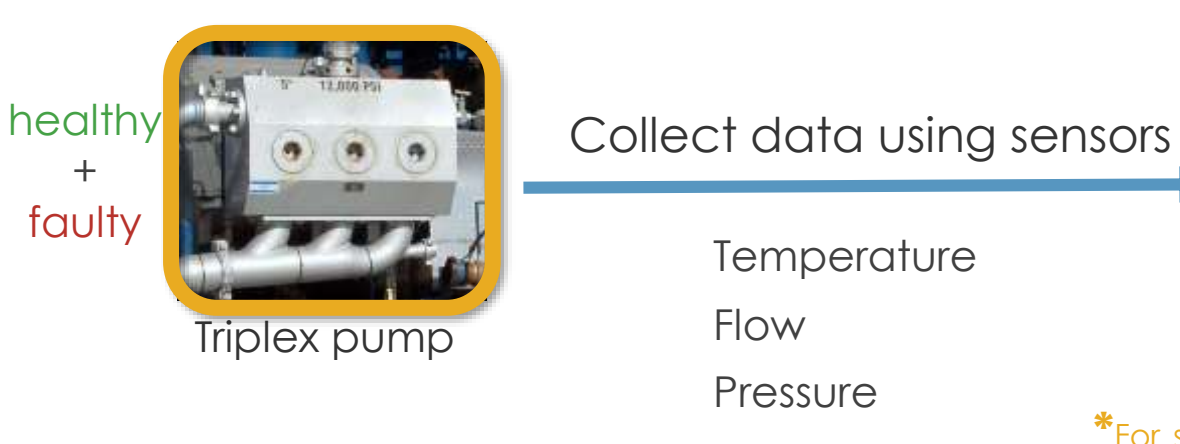

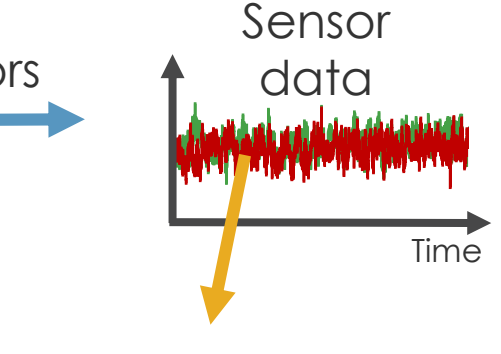

**\***For simplification purposes, healthy and faulty operation are represented by single measurements. In a realistic scenario, there may be hundreds of measurements for both types of operations.

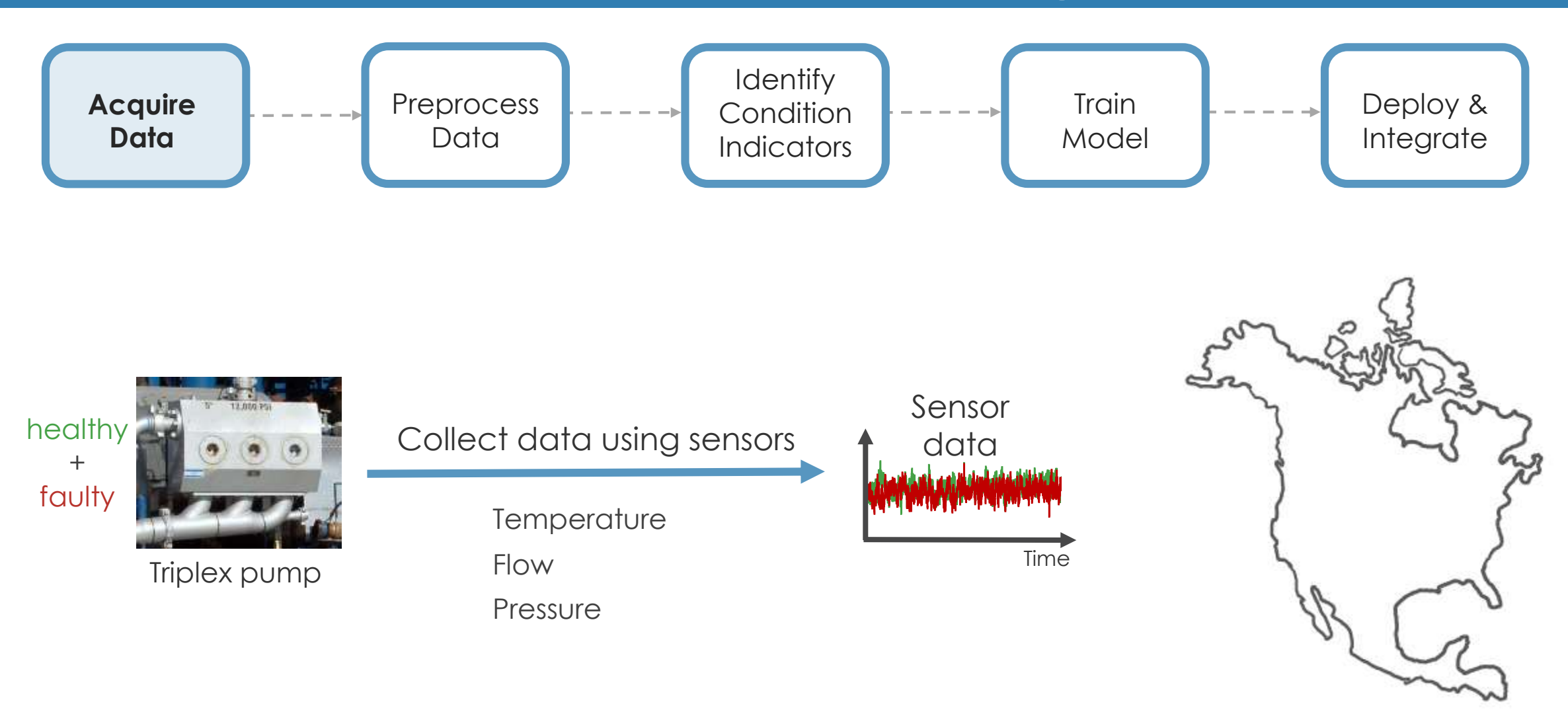

\*Quality data->Robust Algorithms

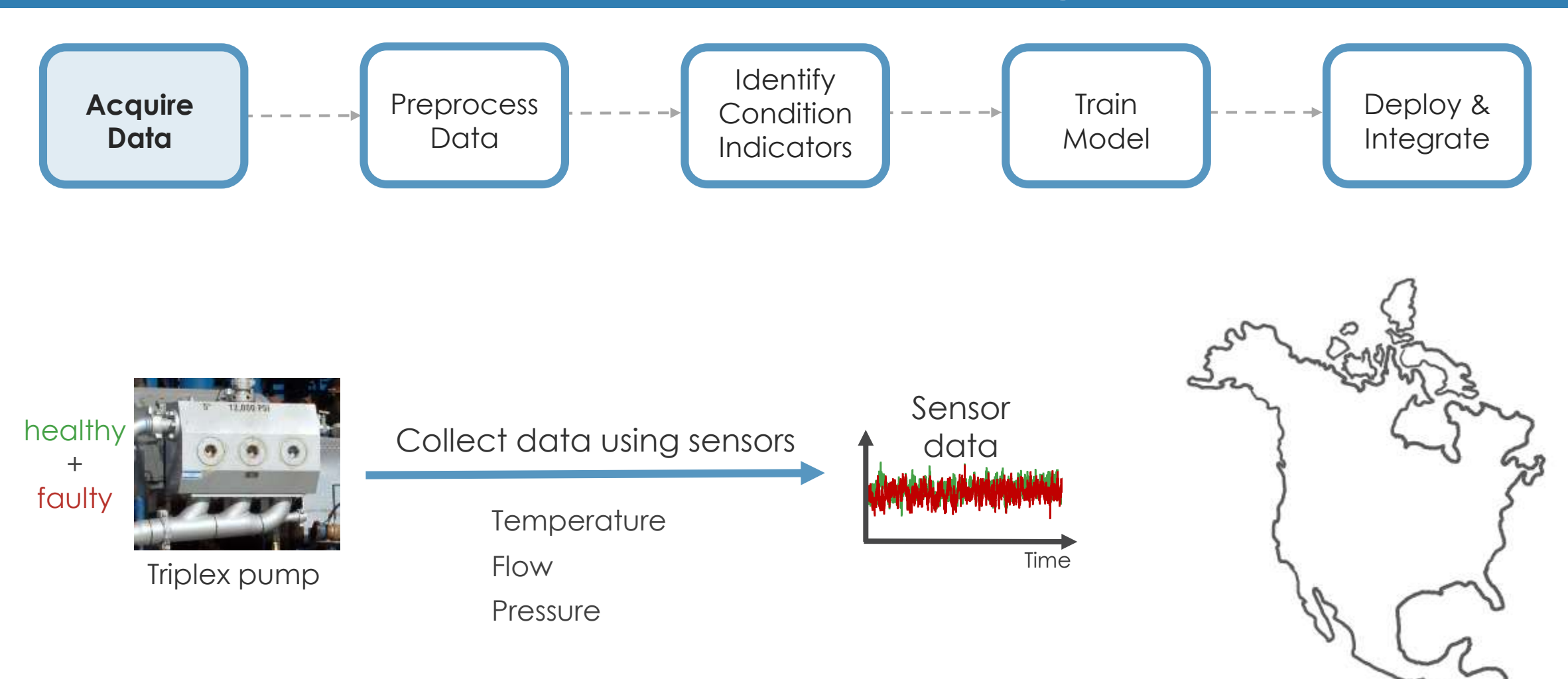

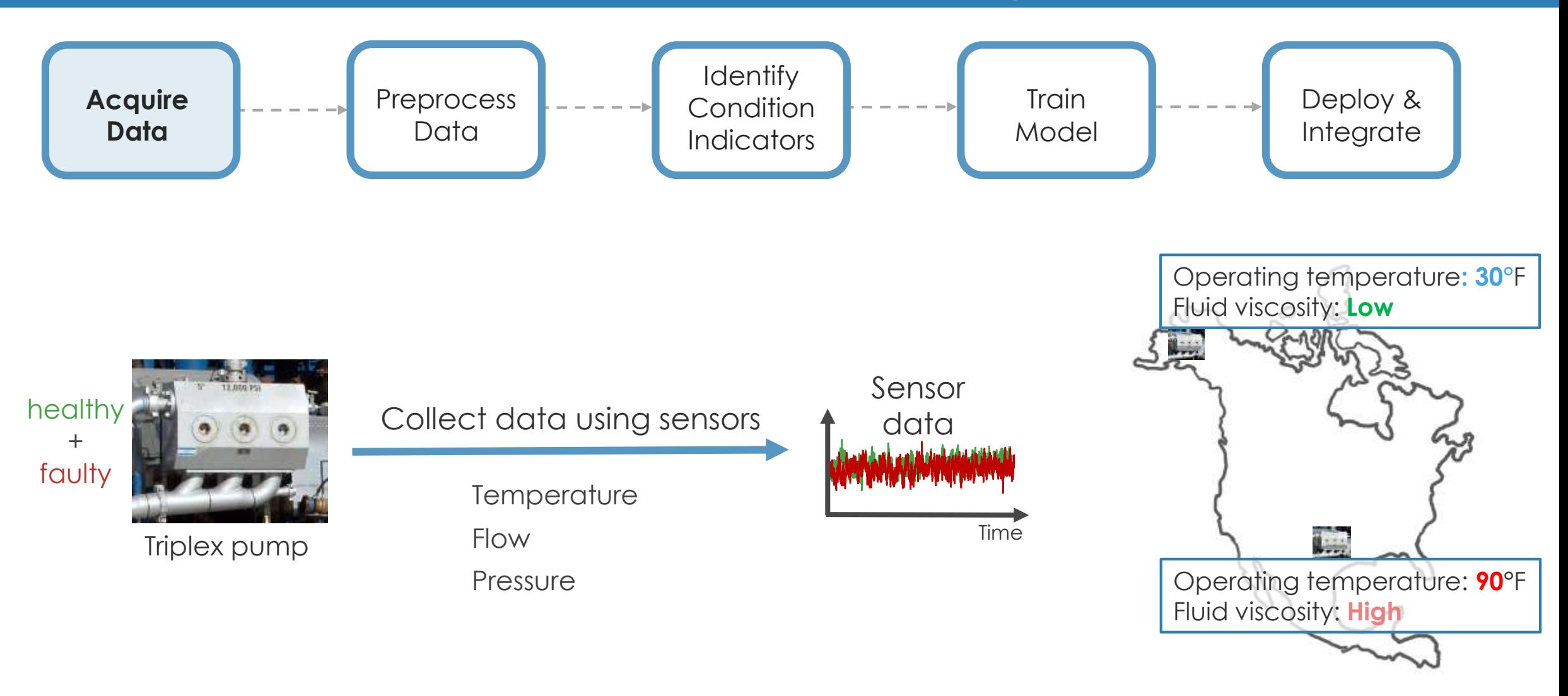

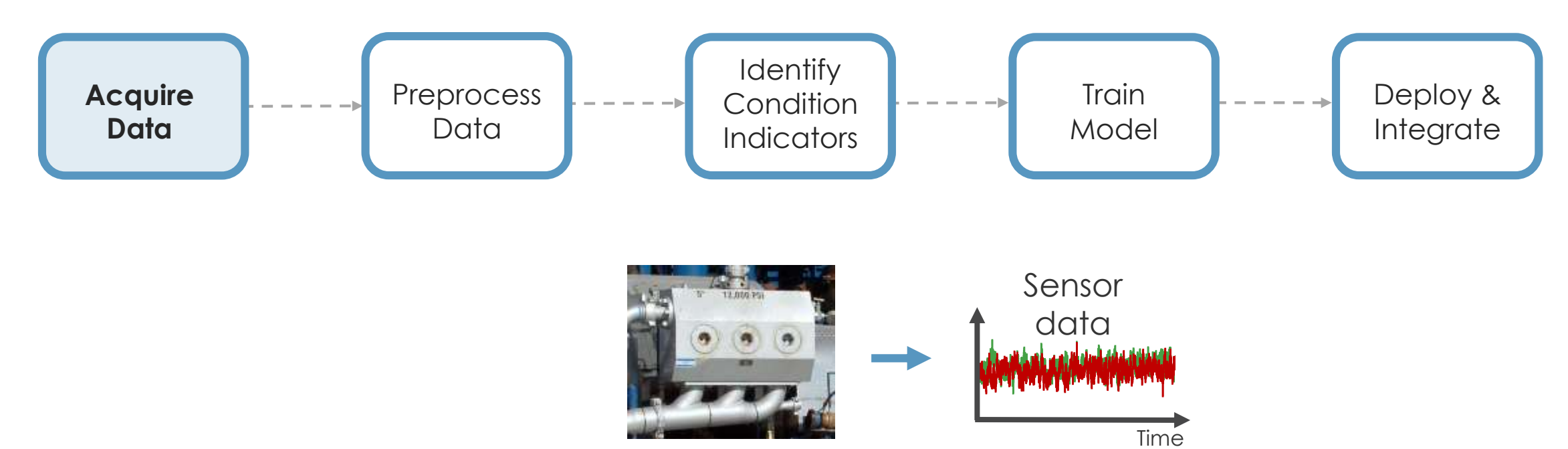

Triplex pump

### **What if real failure data is not available?**

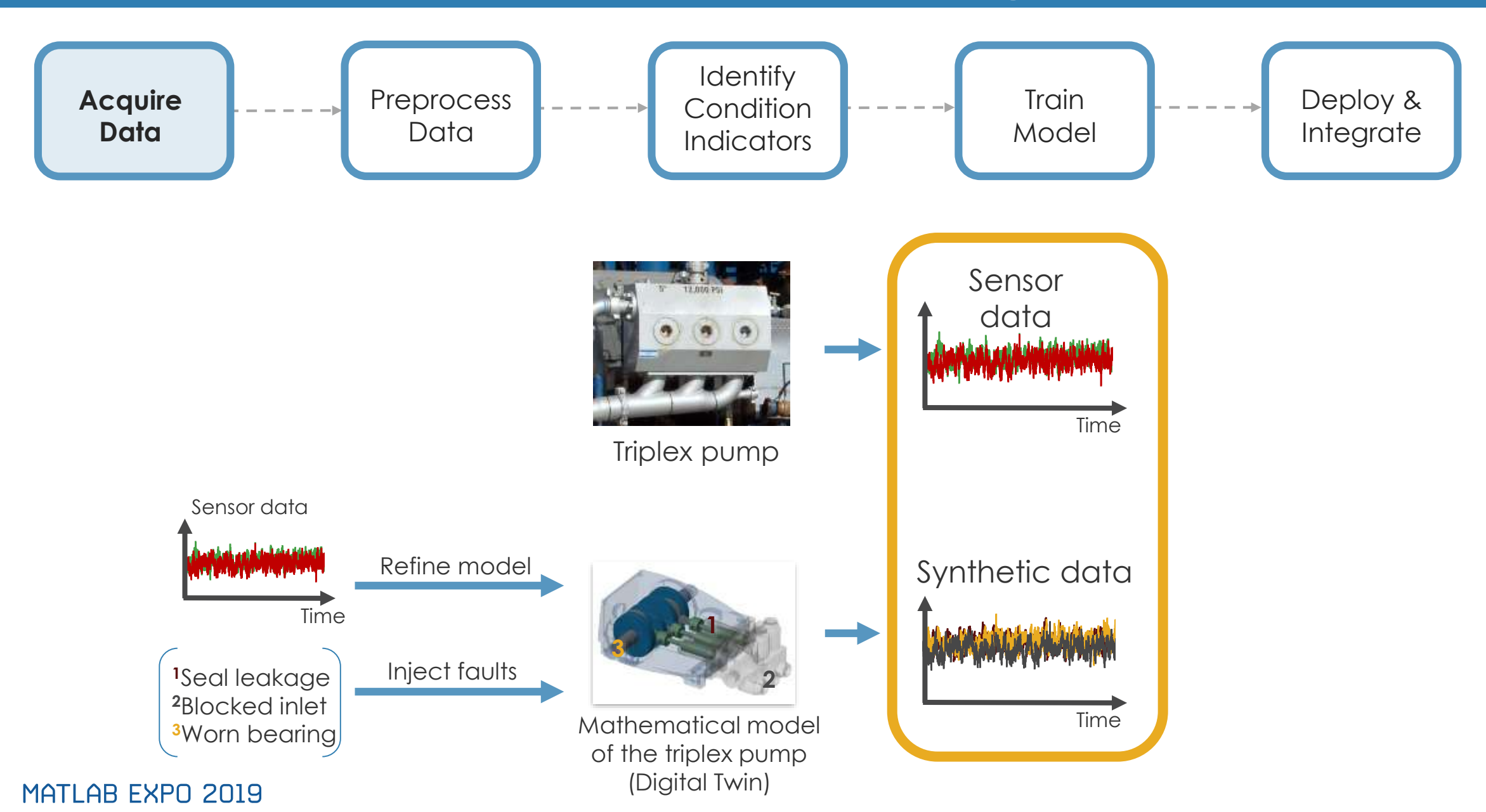

MATLAB R2019a

Name -

**HOME** 

Details

 $Name -$ 

Workspace

医同气电

Current Folder

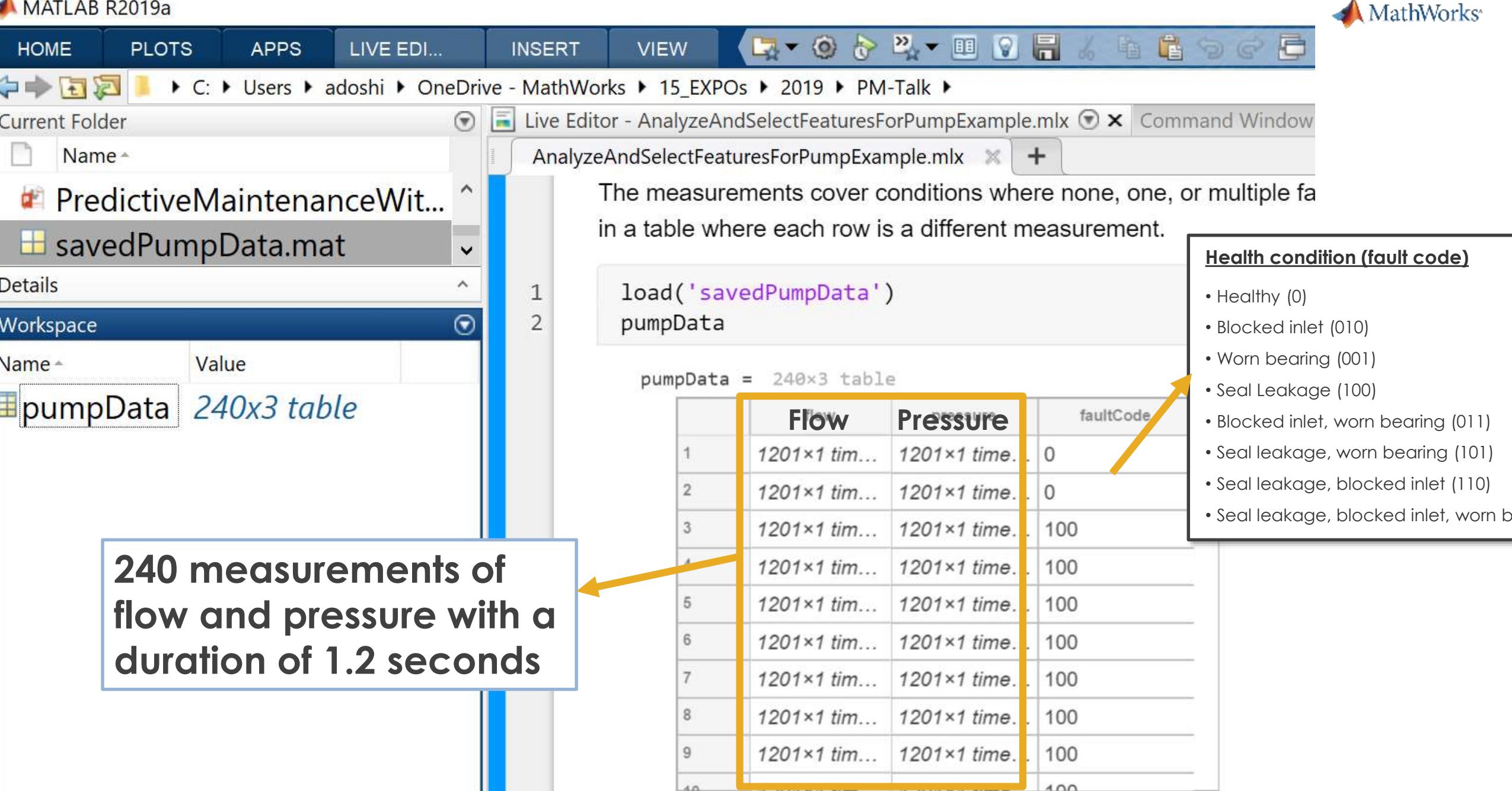

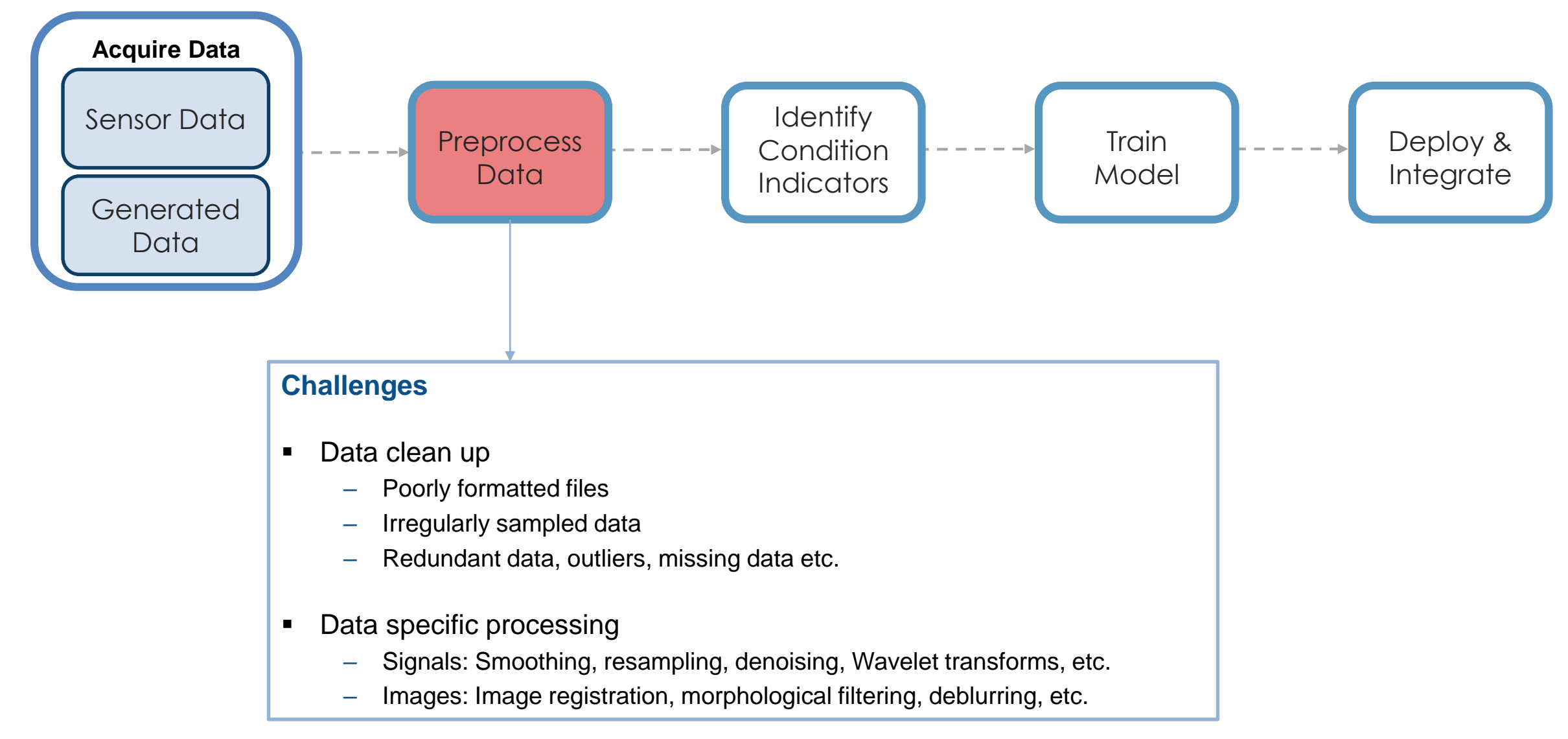

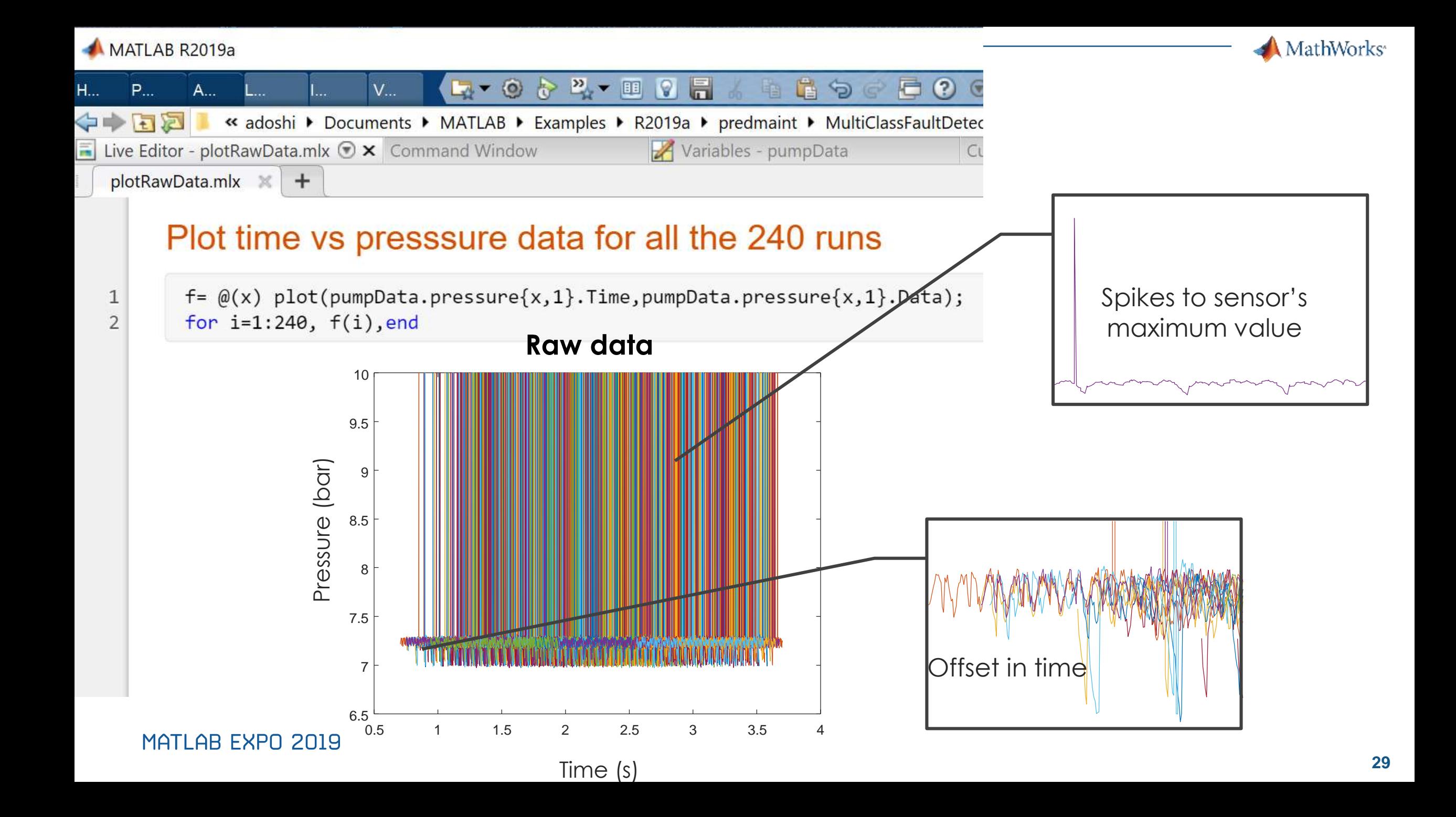

```
function \lceil dataToWrite\rceil = preprocess(data)
tMin = seconds(0.8);flow = data.qOut meas{1};flow = flow(flow.time >= thlin, :);flow.time = flow.time - flow.time(1);pressure = data.pOut meas{1};pressure = pressure (pressure. Time >= tMin, :);pressure.Time = pressure.Time - pressure.Time(1);% Ensure the flow and pressure is sampled at a uniform sample rate
flow = retime(flow, 'regular', 'linear', 'TimeStep', seconds(1e-3));
pressure = retime(pressure,'regular','linear','TimeStep',seconds(1e-3));
```
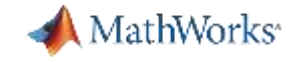

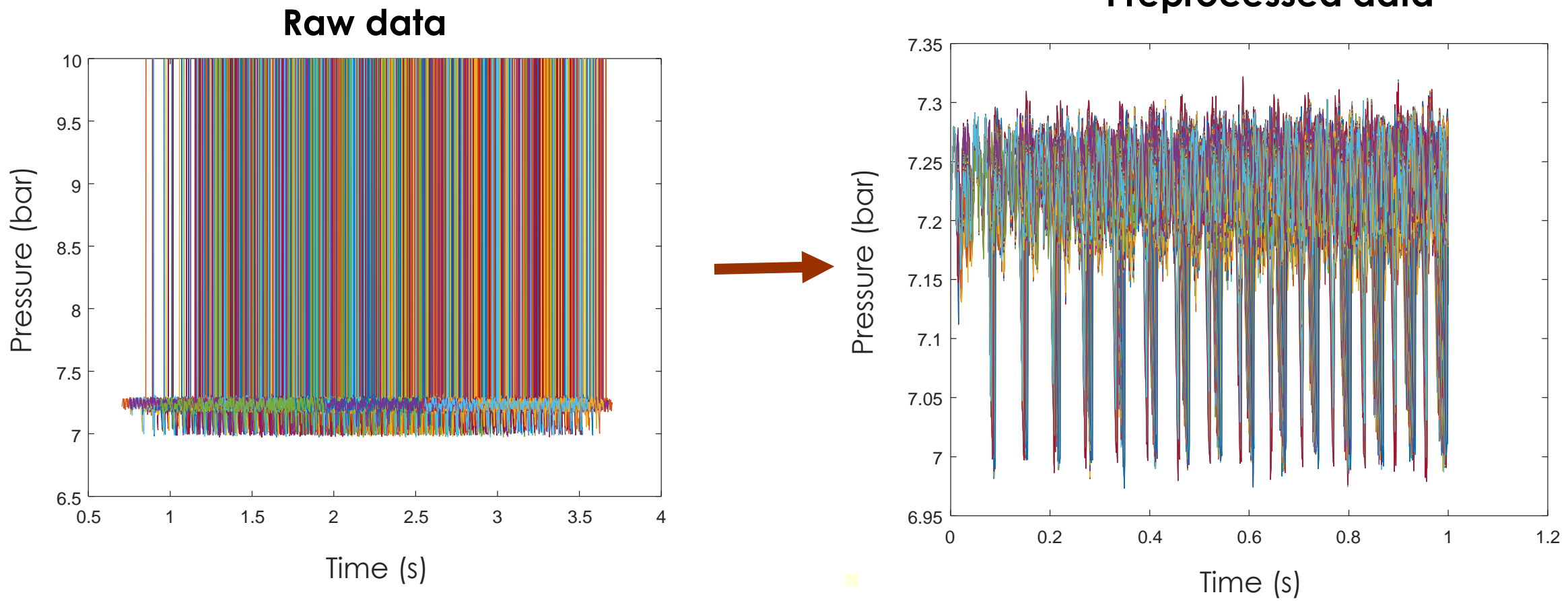

#### **Preprocessed data**

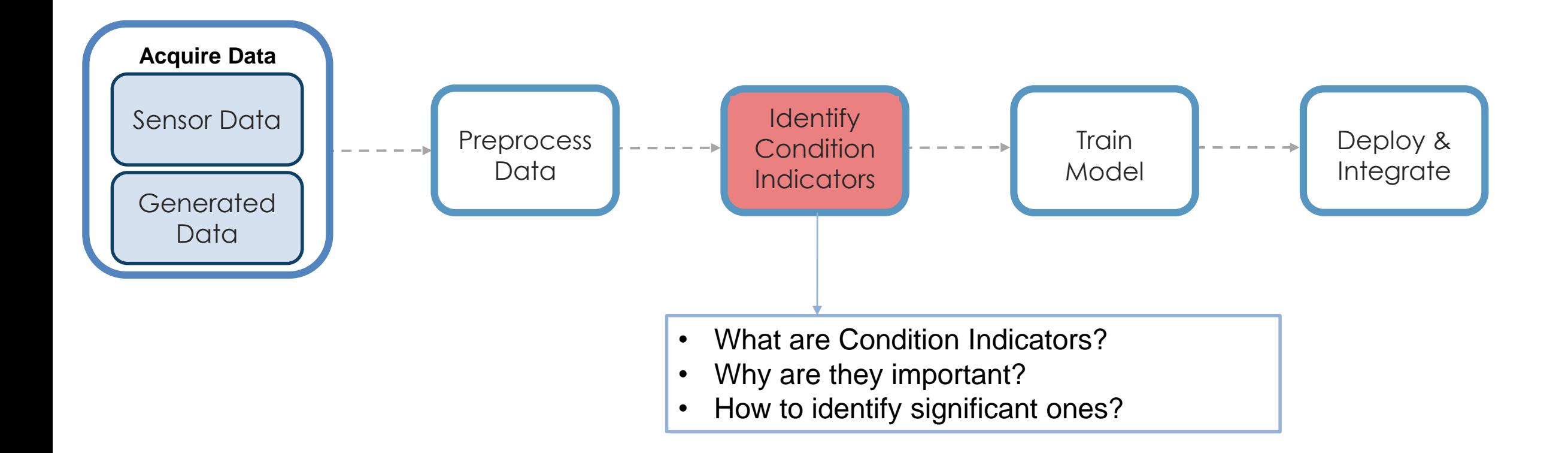

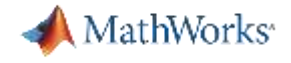

A condition indicator can be any feature that is useful -

- for distinguishing normal from faulty operation or
- for predicting remaining useful life

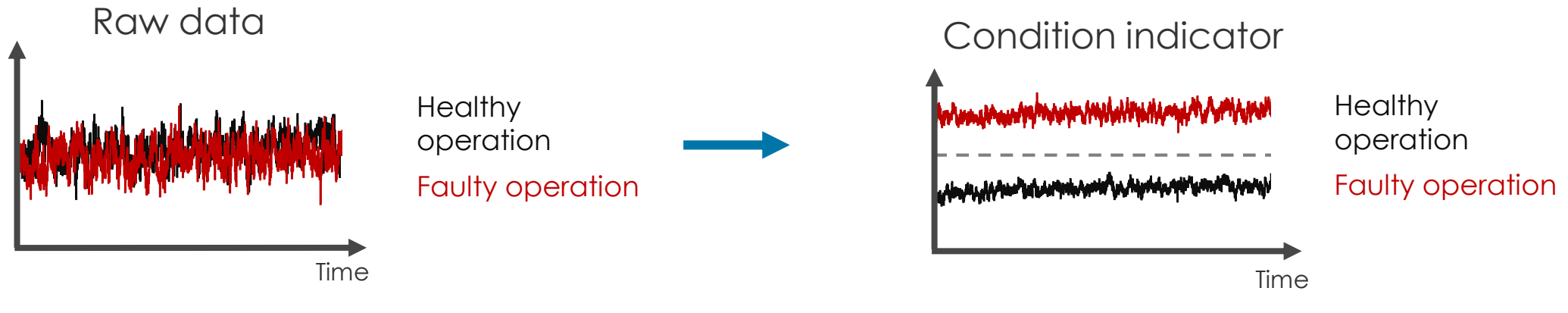

Identify condition indicators

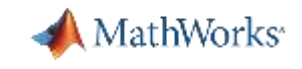

### **Signal-Based Condition Indicators**

**Time-domain features**

**Frequency-domain features**

**Time-frequency domain features**

**Mean** 

Standard deviation

Skewness

Root-mean square

**Kurtosis** 

- 
- .<br>.<br>.
- 

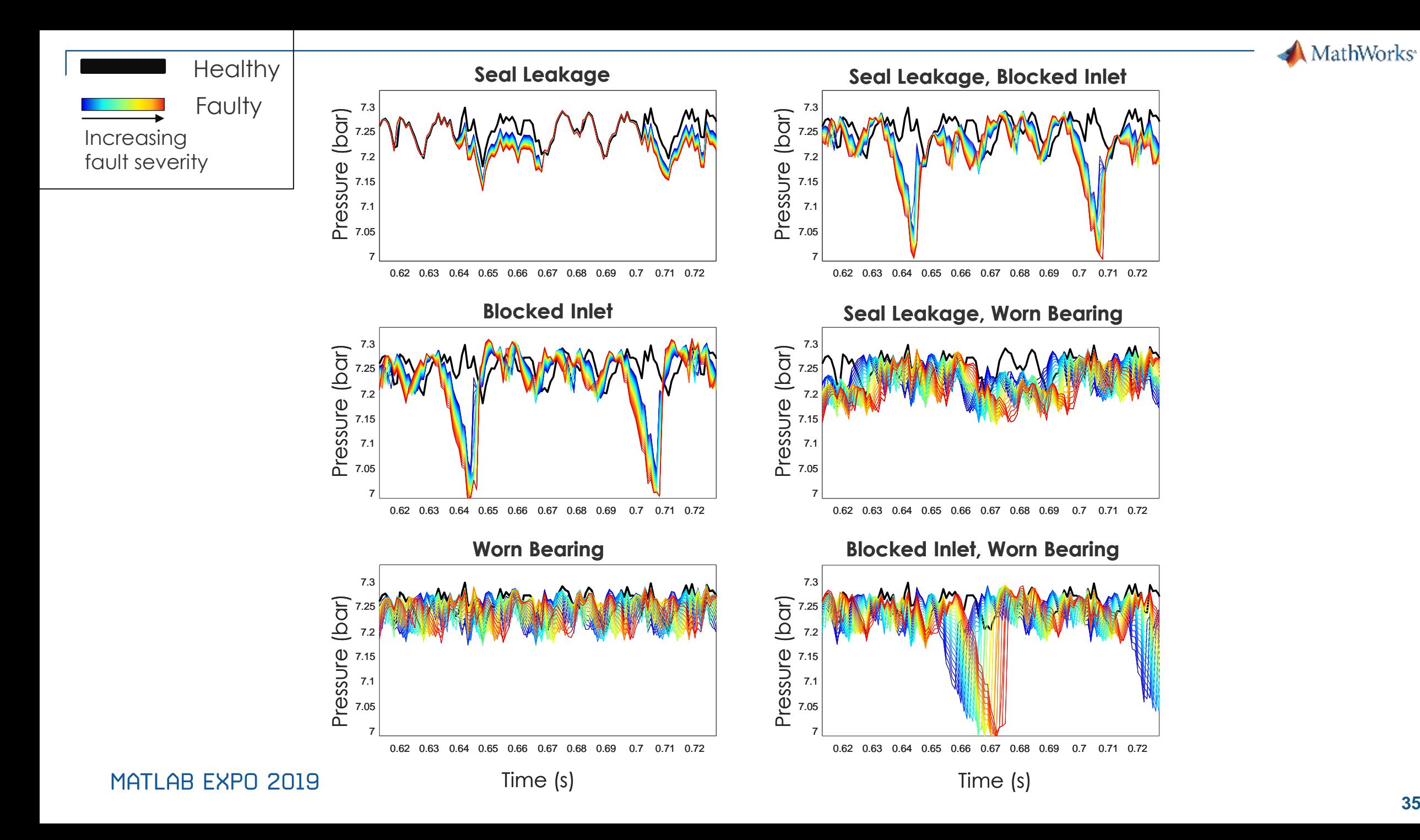

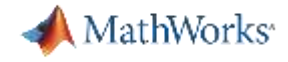

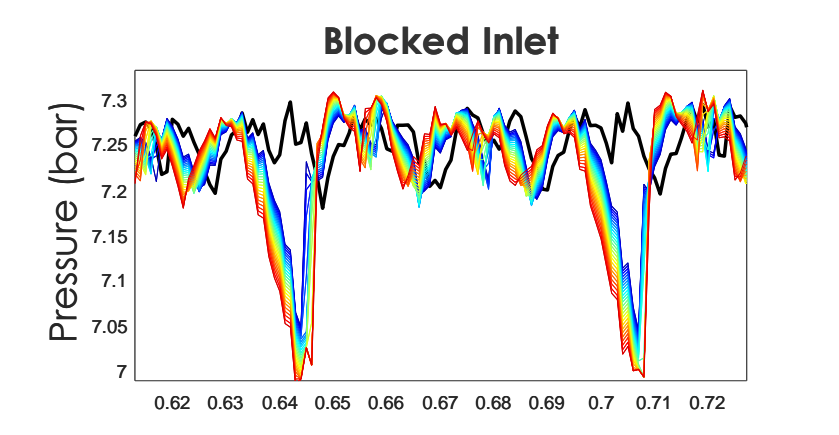

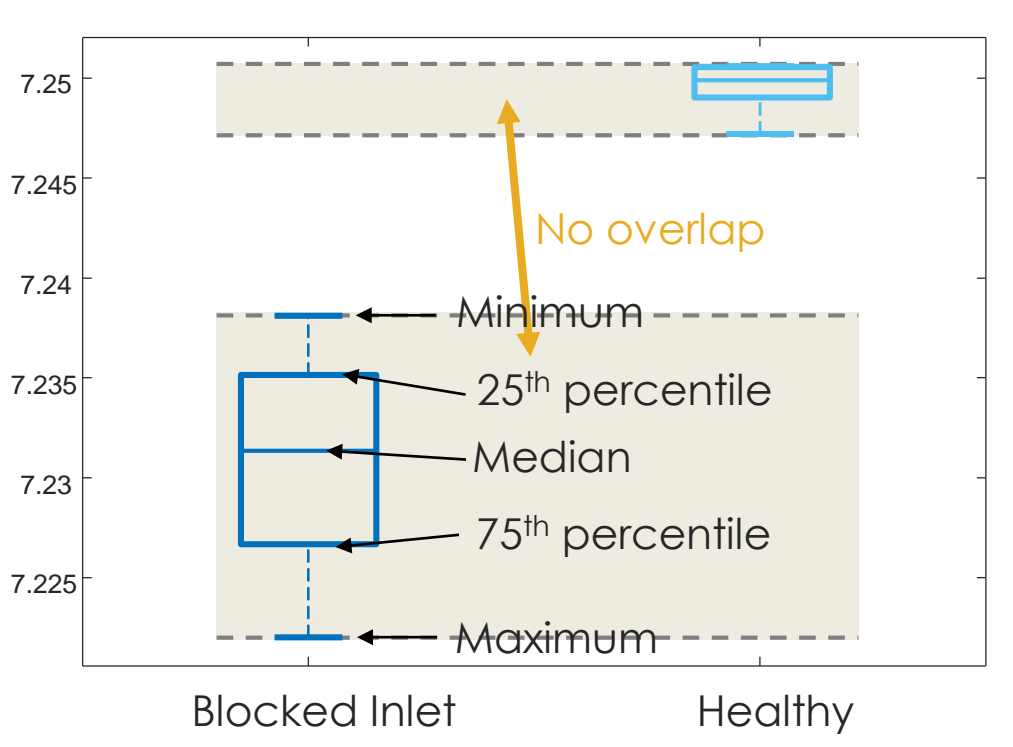

#### **MEAN**

**MEAN**

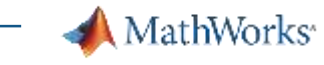

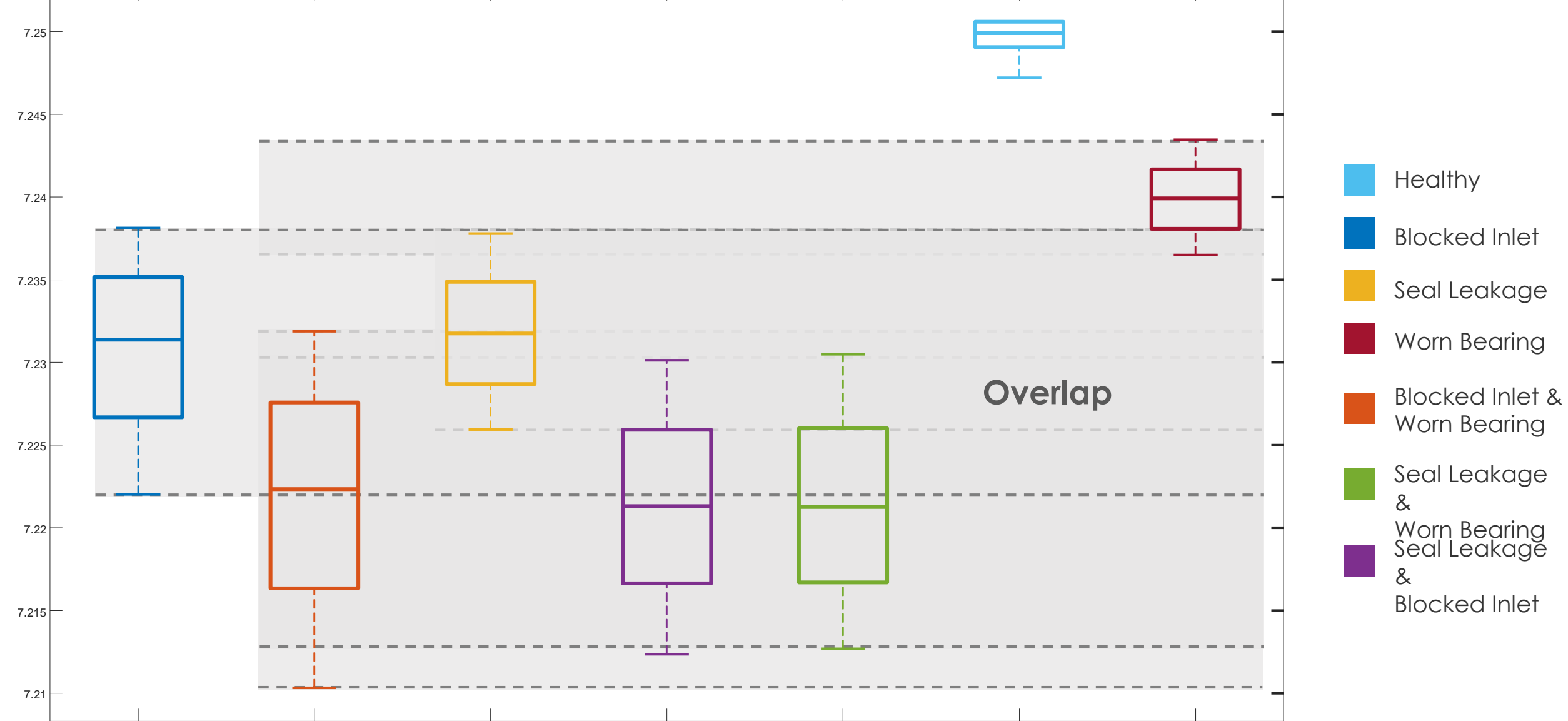

MATLAB EXPO 2019

Fault type

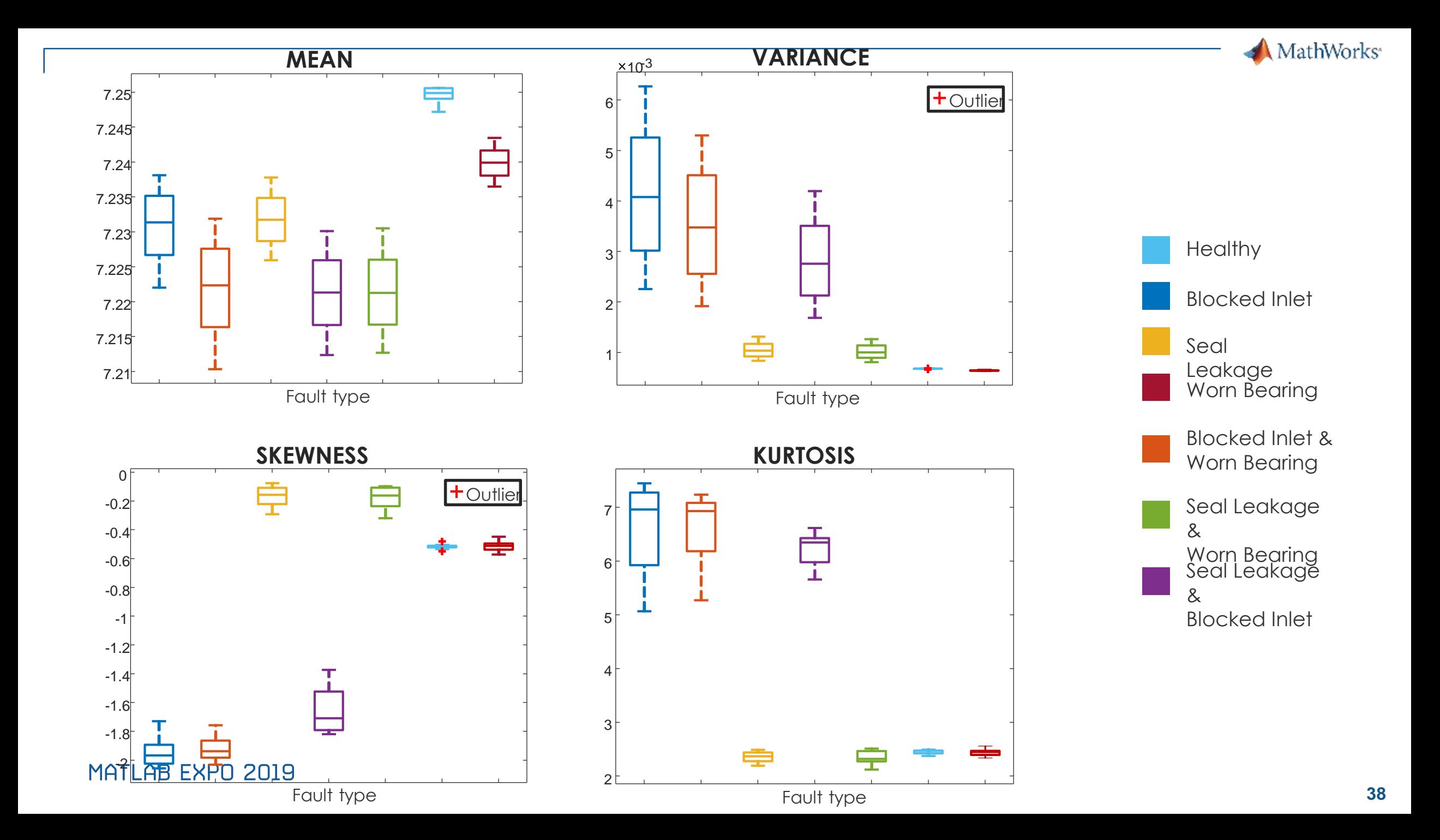

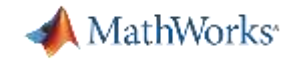

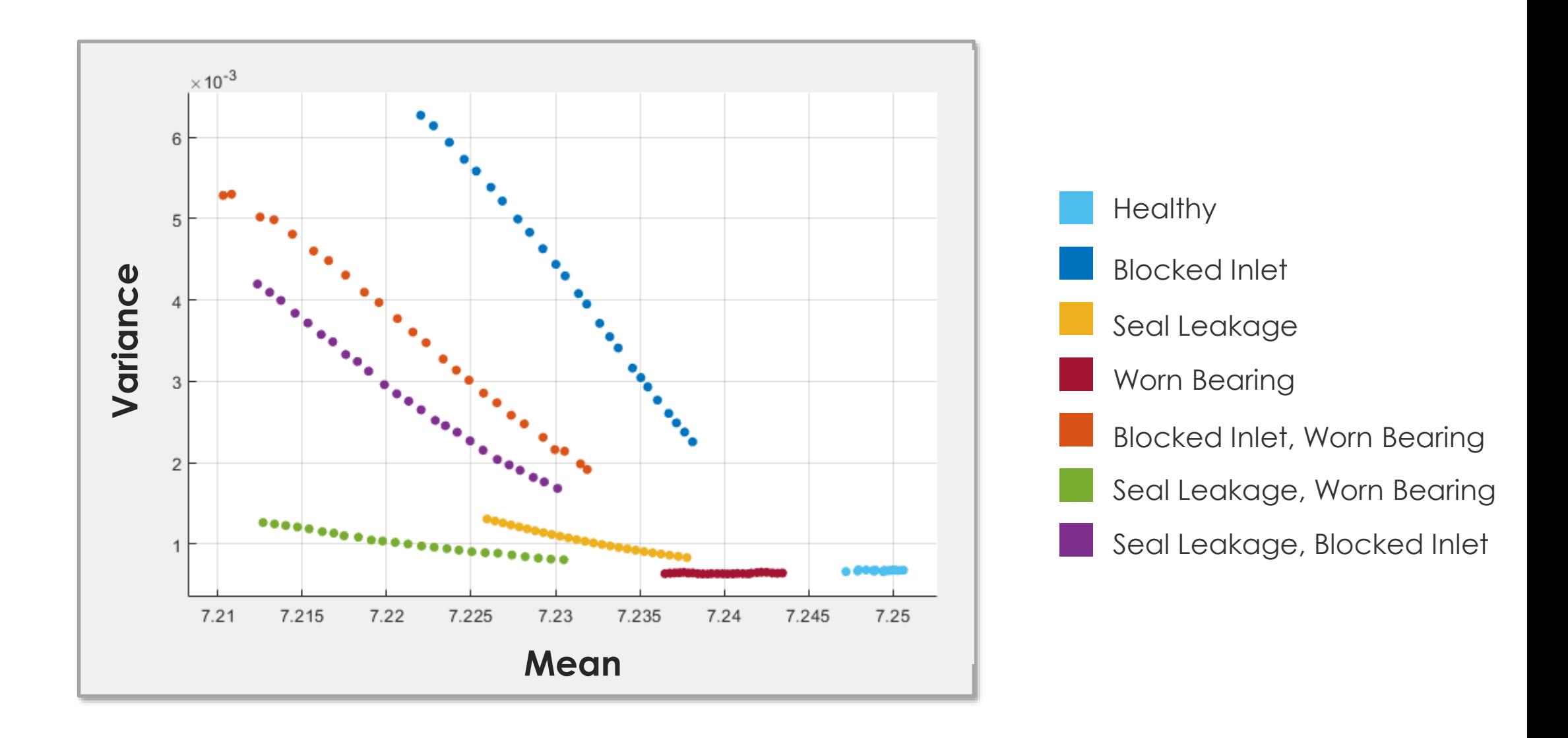

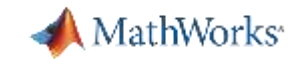

### **Signal-Based Condition Indicators**

**Time-domain features**

**Frequency-domain features**

**Time-frequency domain features**

**Mean** 

Standard deviation

**Skewness** 

Root-mean square

Kurtosis

- 
- .<br>.<br>.
- 

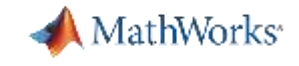

Machine with rotating components

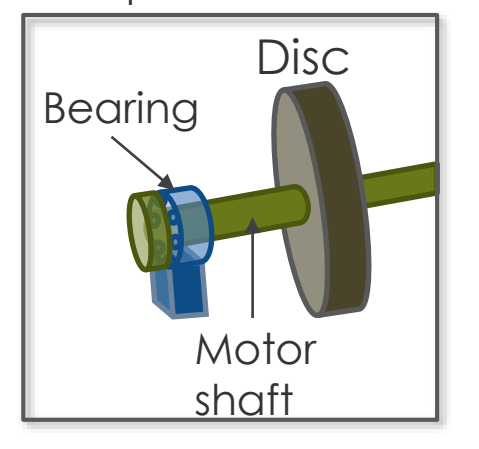

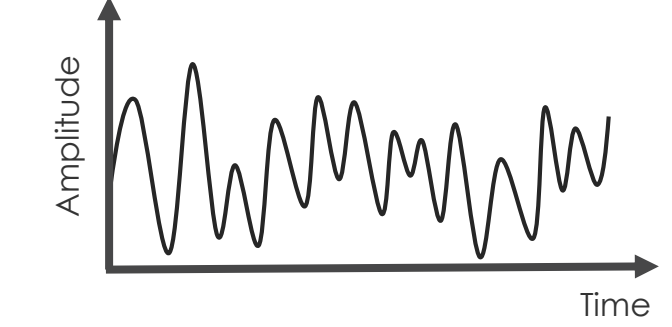

• In time-domain, we observe the combined effect of different sources of vibration.

Three different vibration sources:

- Bearing
- Motor shaft
- Disc

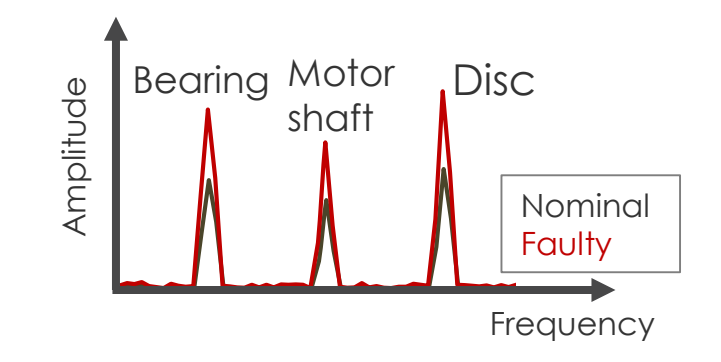

• Using frequency-domain analysis, we can distinguish different sources of vibration.

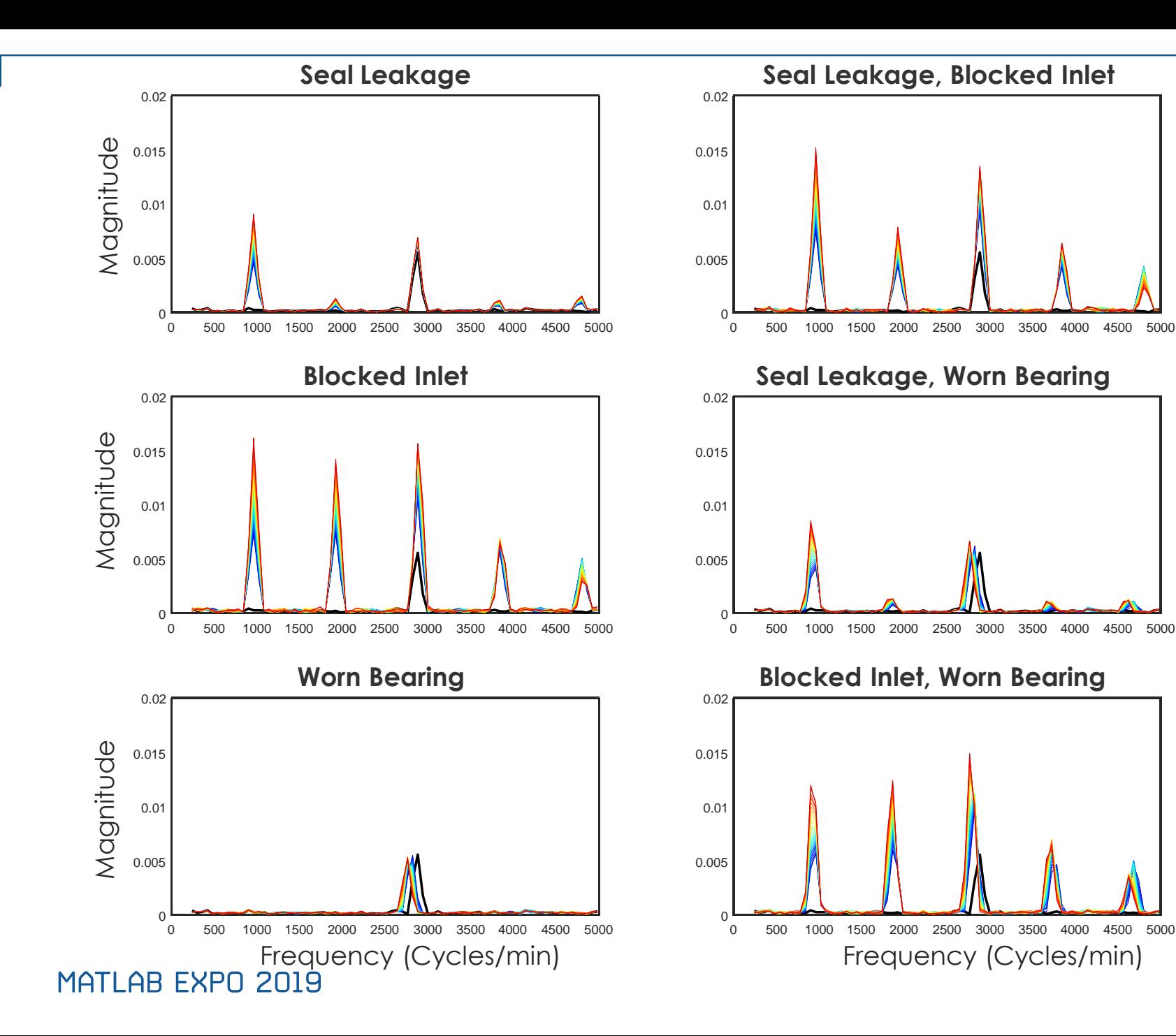

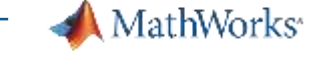

#### **Frequency-domain features:**

- Peaks
- Peak frequencies

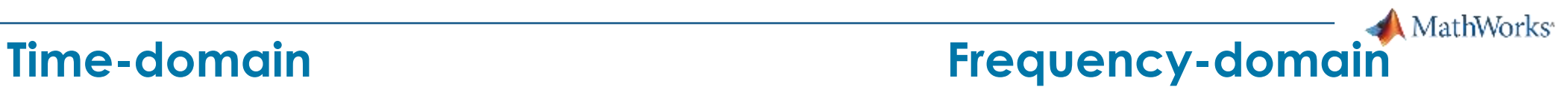

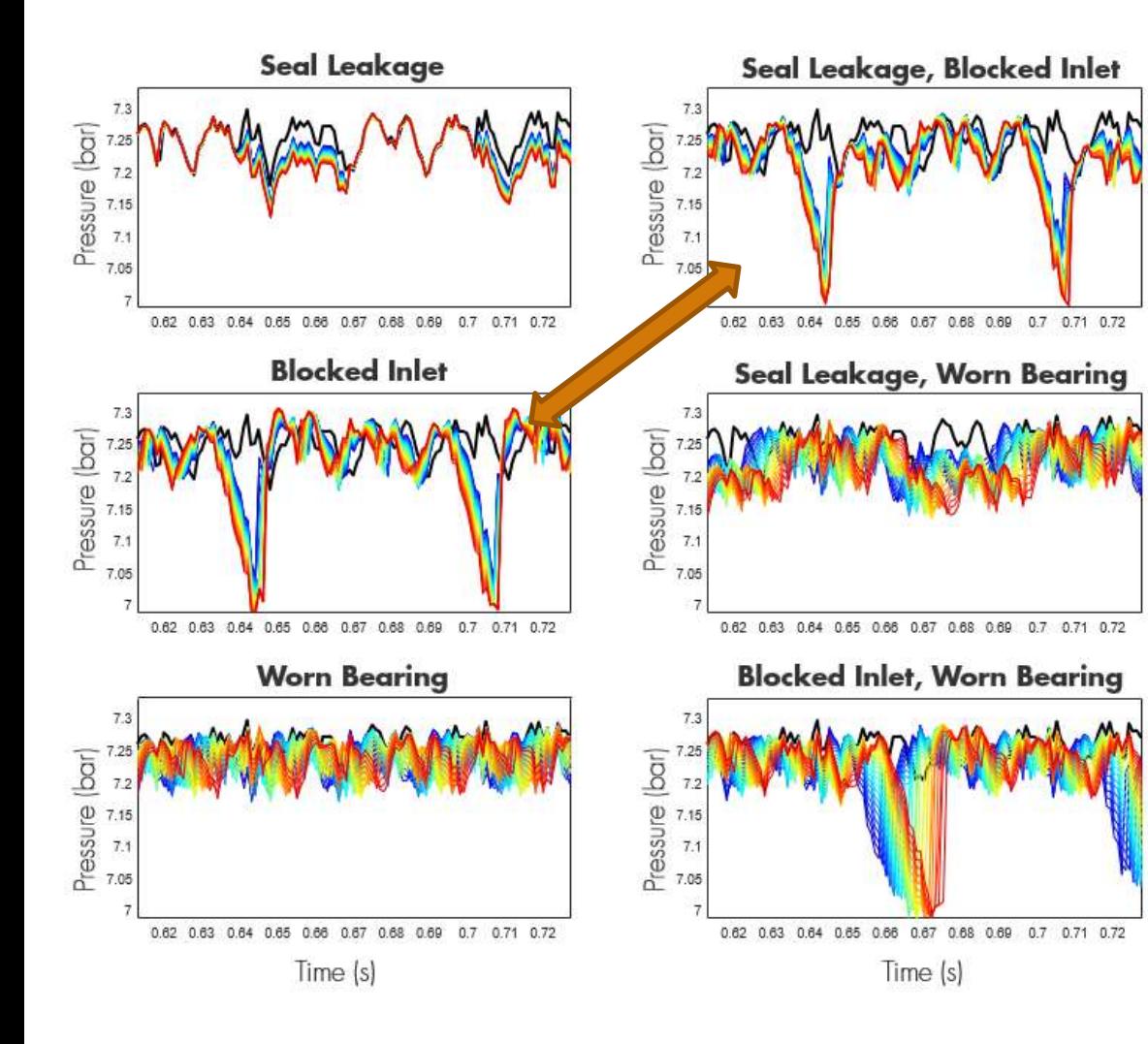

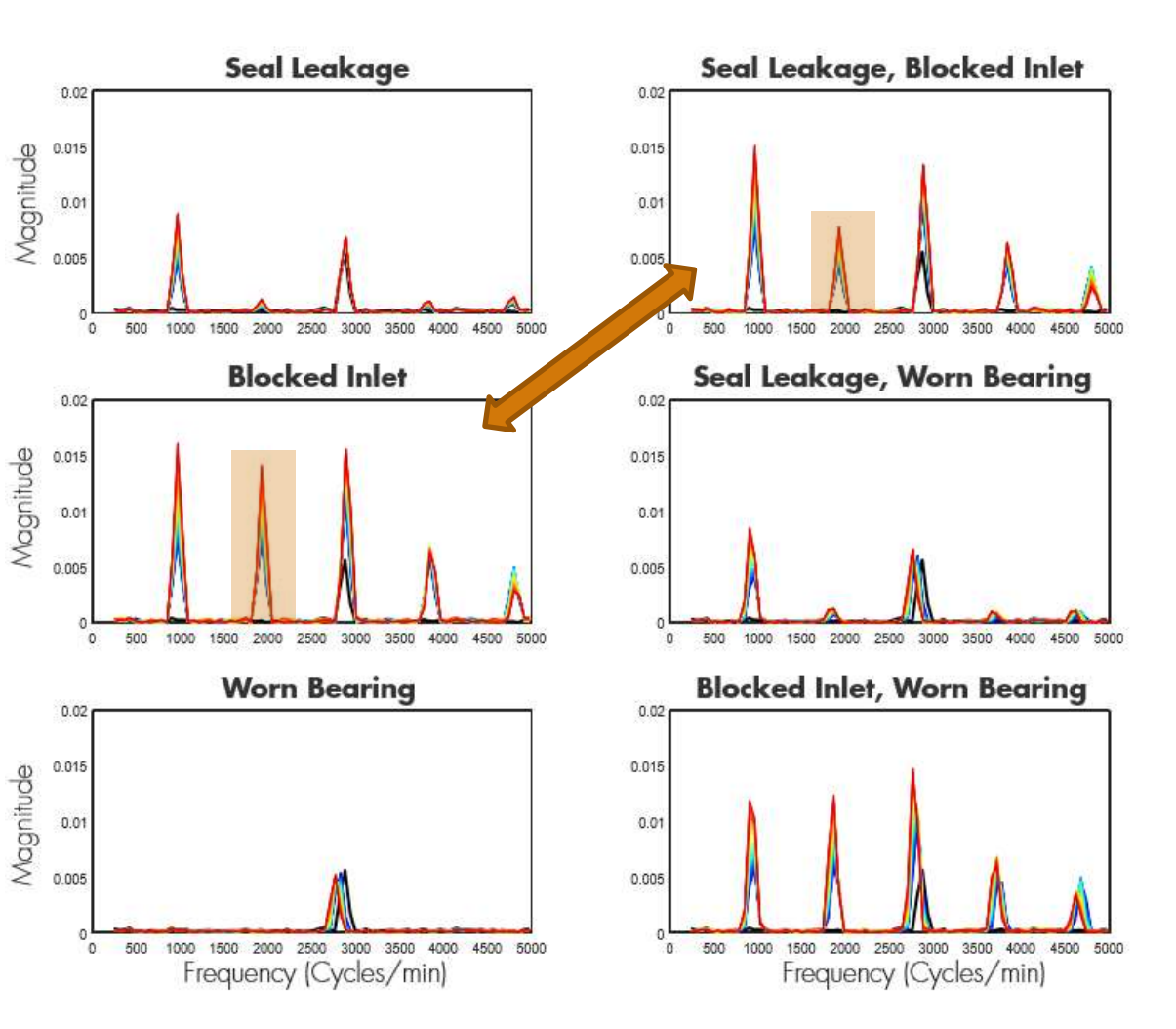

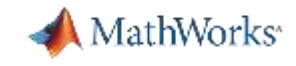

### **Signal-Based Condition Indicators**

**Time-domain features**

#### **Frequency-domain features**

**Mean** Standard deviation **Skewness** Root-mean square

Kurtosis

- 
- .<br>.<br>.
- 

Power bandwidth Peak values Peak frequencies Mean frequency **Harmonics** 

.<br>.<br>.

**Time-frequency domain features**

Spectral entropy Spectral kurtosis

- 
- .<br>.<br>.
- 

#### **[Learn more about Condition Indicators](https://www.mathworks.com/help/predmaint/identify-condition-indicators.html)**

MathWorks<sup>®</sup>

### **Diagnostic Feature Designer App**

**Predictive Maintenance Toolbox R2019a**

- **Extract, visualize, and rank** features from sensor data
- Use both statistical and dynamic modeling methods
- Work with out-of-memory data
- **Explore and discover** techniques without writing MATLAB code

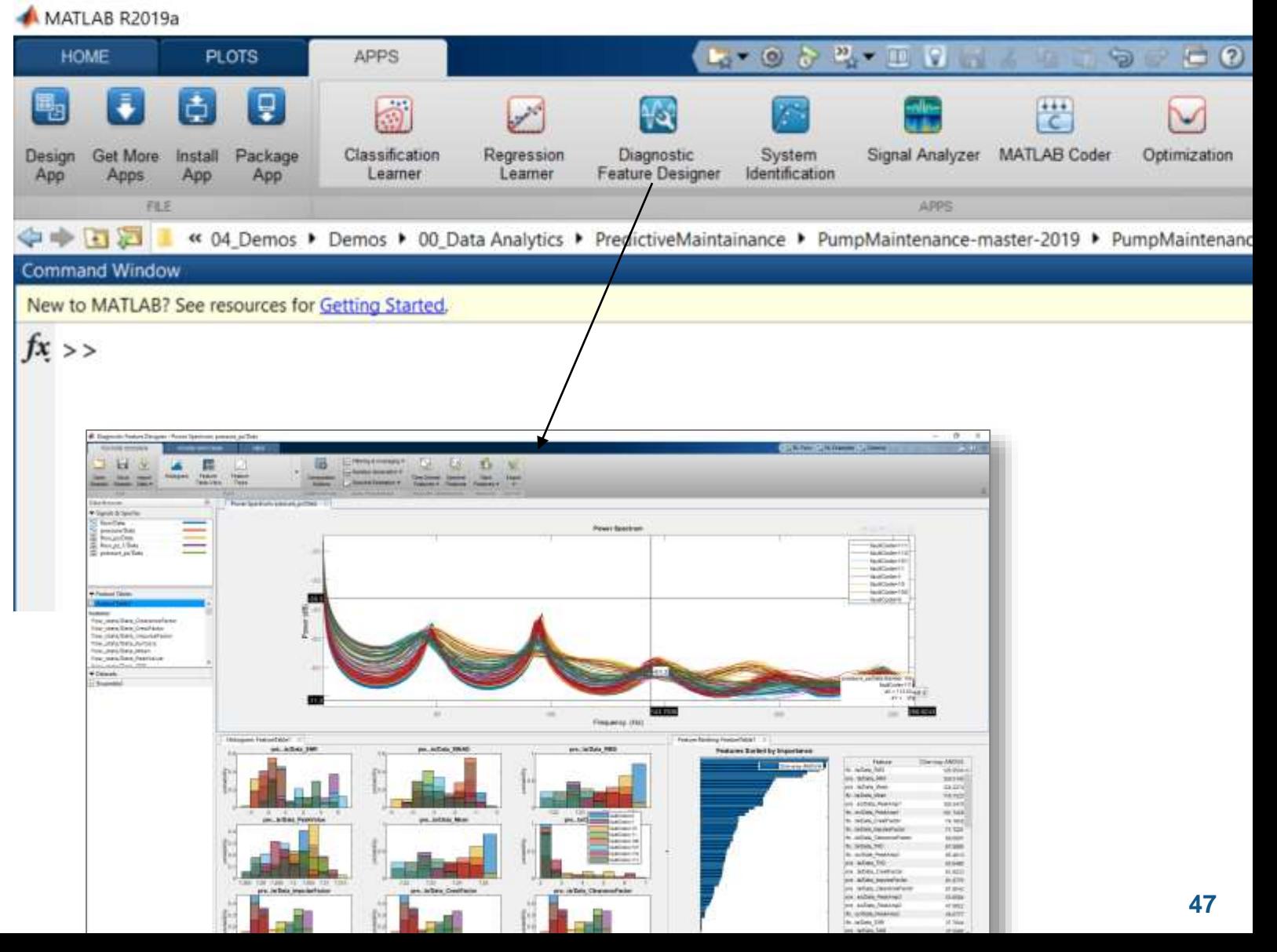

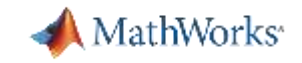

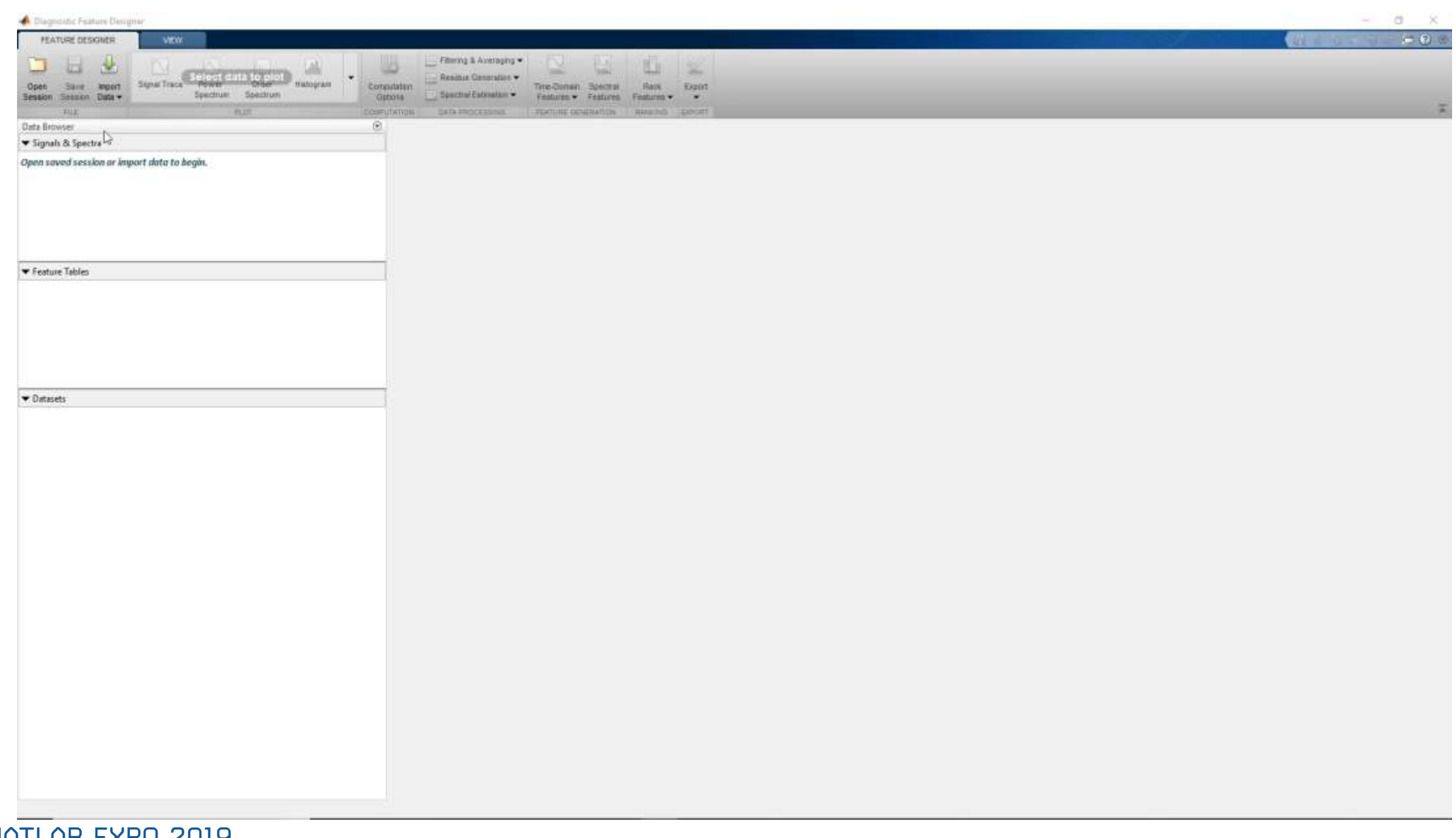

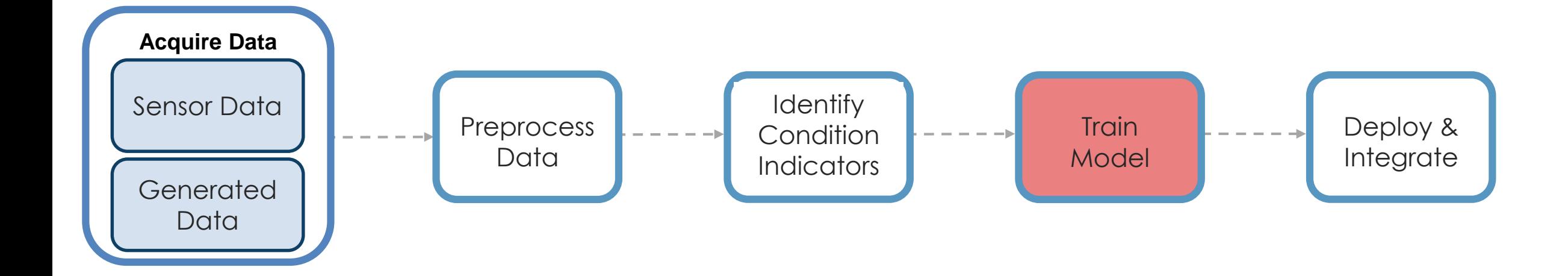

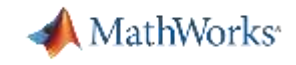

#### **Machine Learning Workflow**

Machine learning uses data and produces a program to perform a task

**Train:** Iterate till you find the best model using historical data

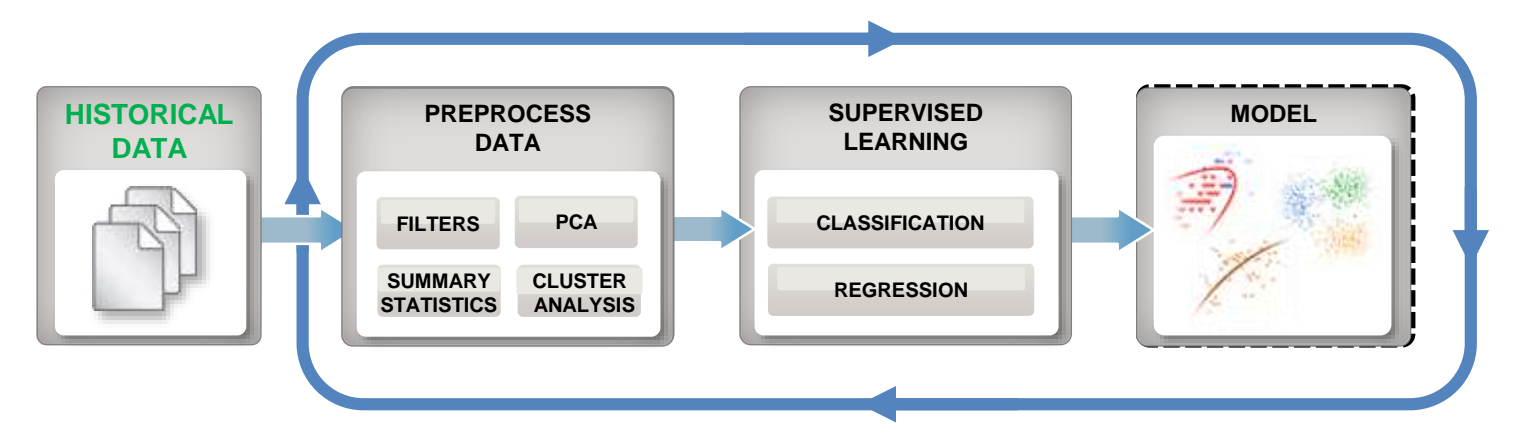

**Predict:** Integrate trained models into applications

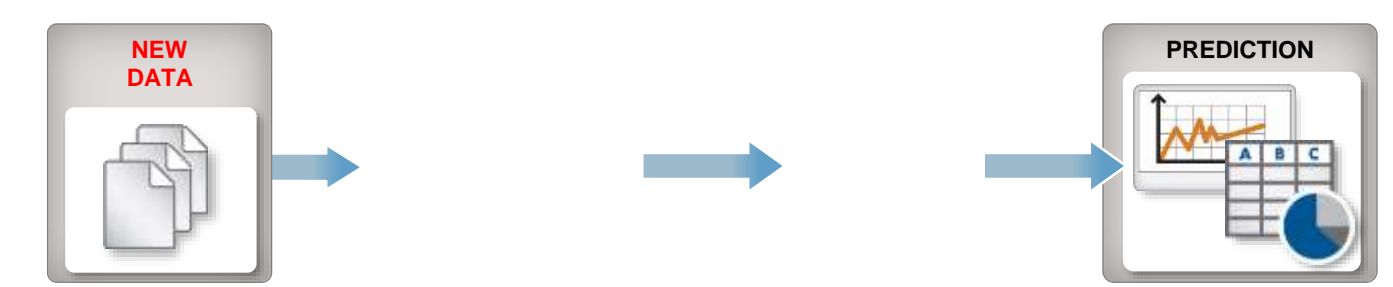

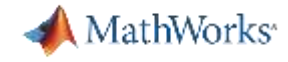

### **Machine Learning: Types**

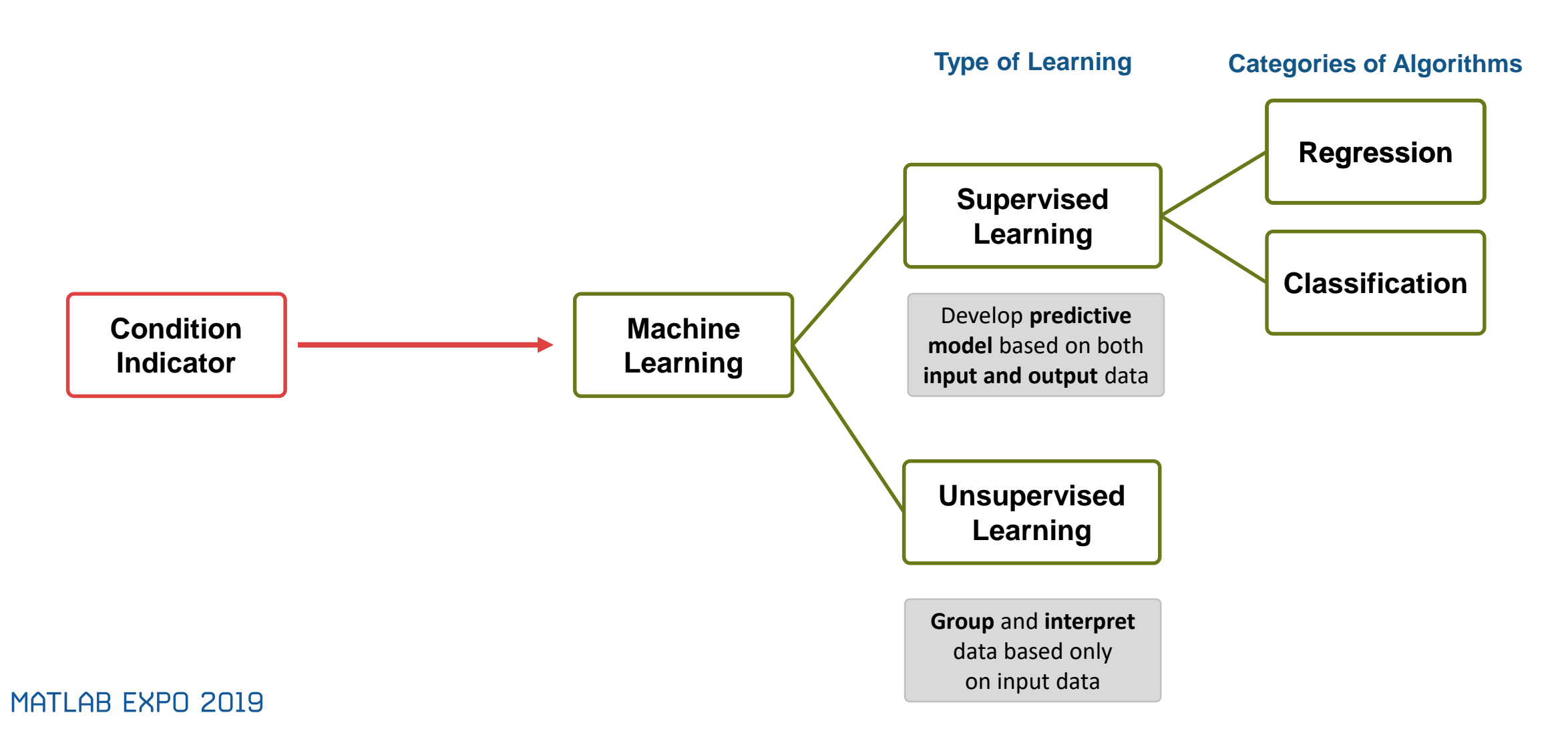

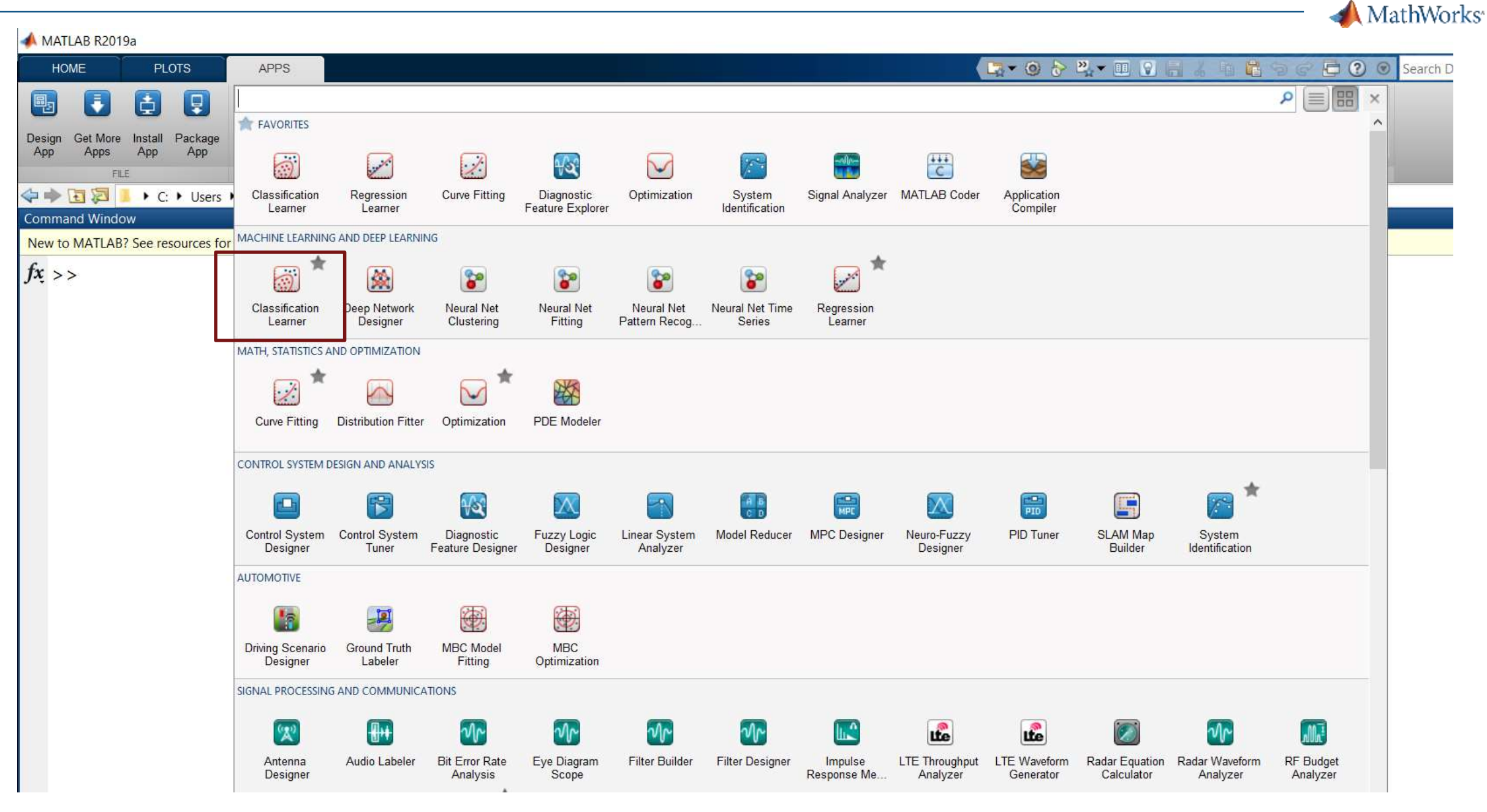

Diagnostic Feature Designer - Feature Ranking: FeatureTable1

 $\times$  $\Box$ 

≖

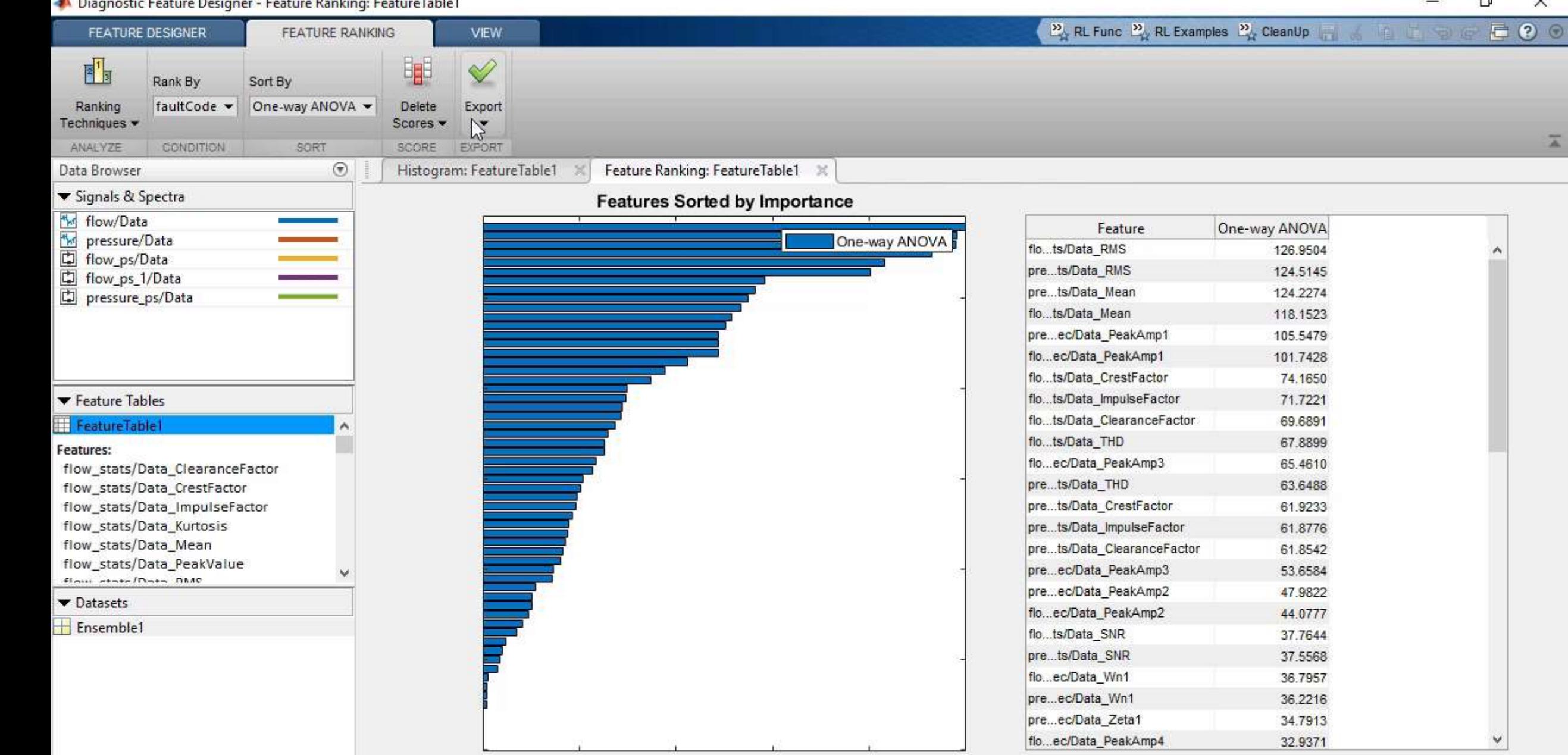

 $0.6$ 

 $0.8$ 

 $0.2$ 

 $\circ$ 

 $0.4$ 

U Feature ranking plot for "FeatureTable1" is in focus.

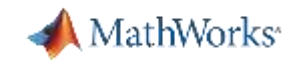

### **Summary: Develop Predictive Maintenance Algorithm:**

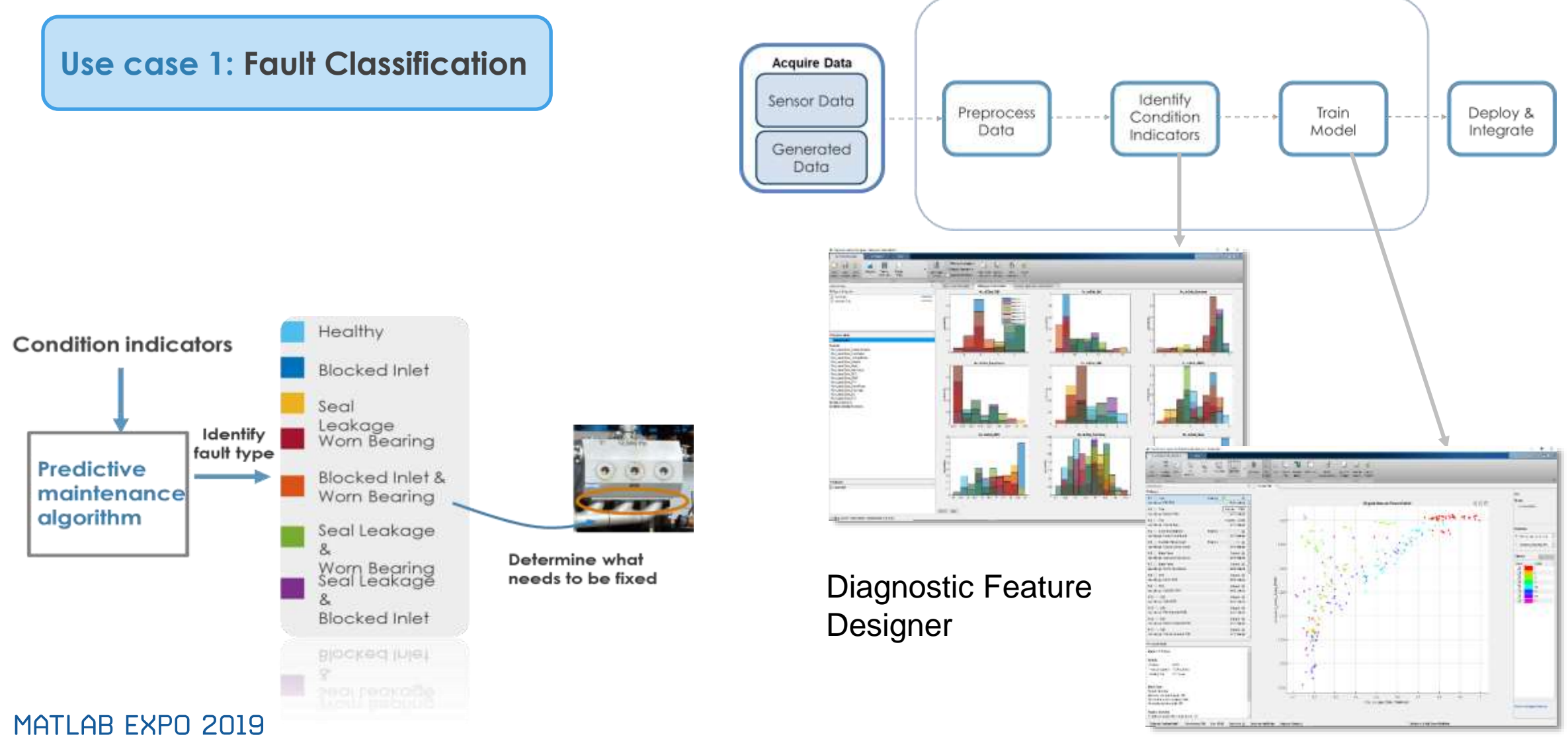

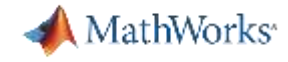

### **Develop Predictive Maintenance Algorithm: Use case 2**

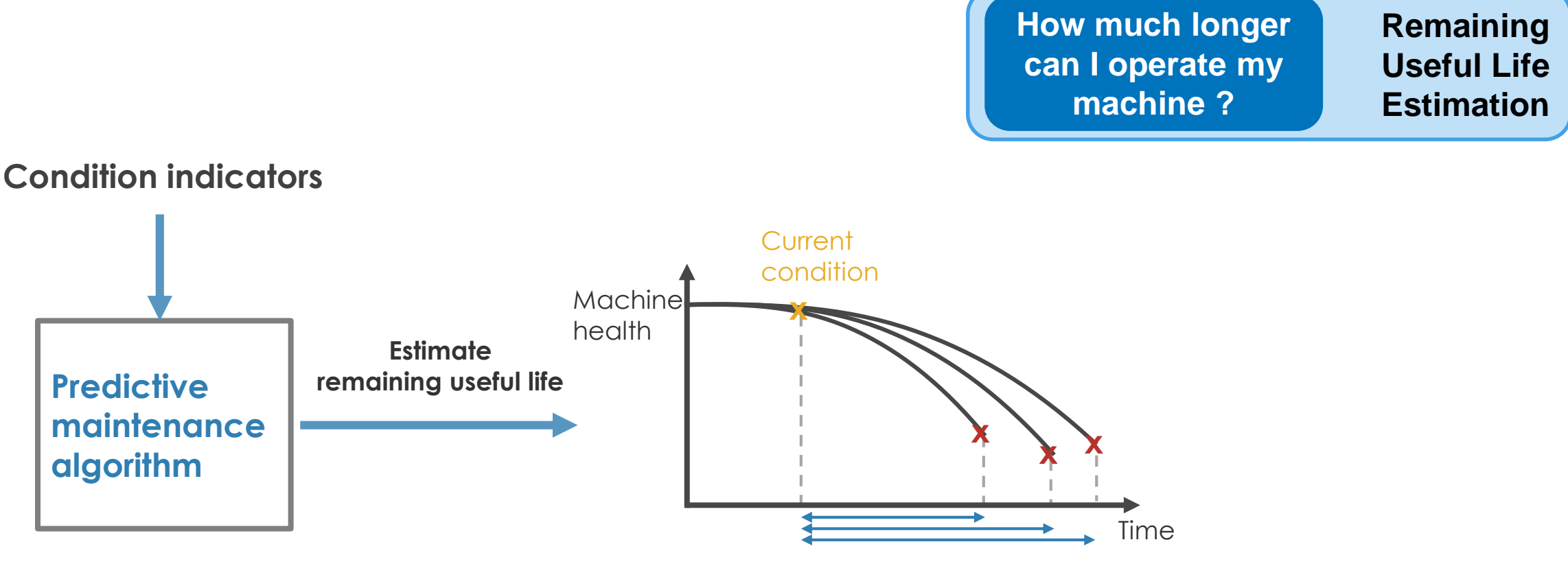

**Remaining useful life**

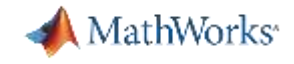

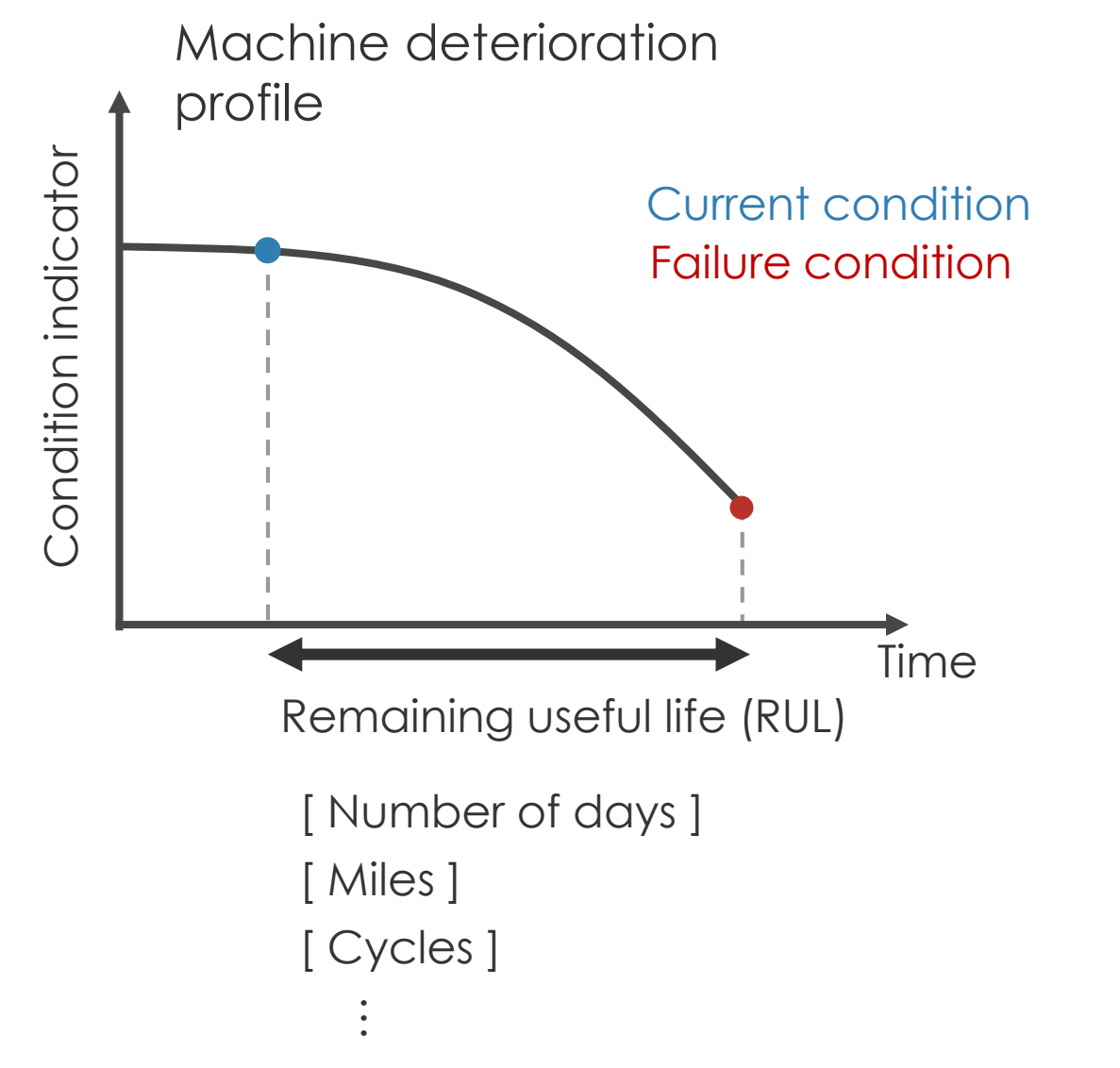

What is RUL?

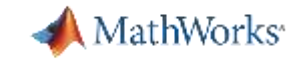

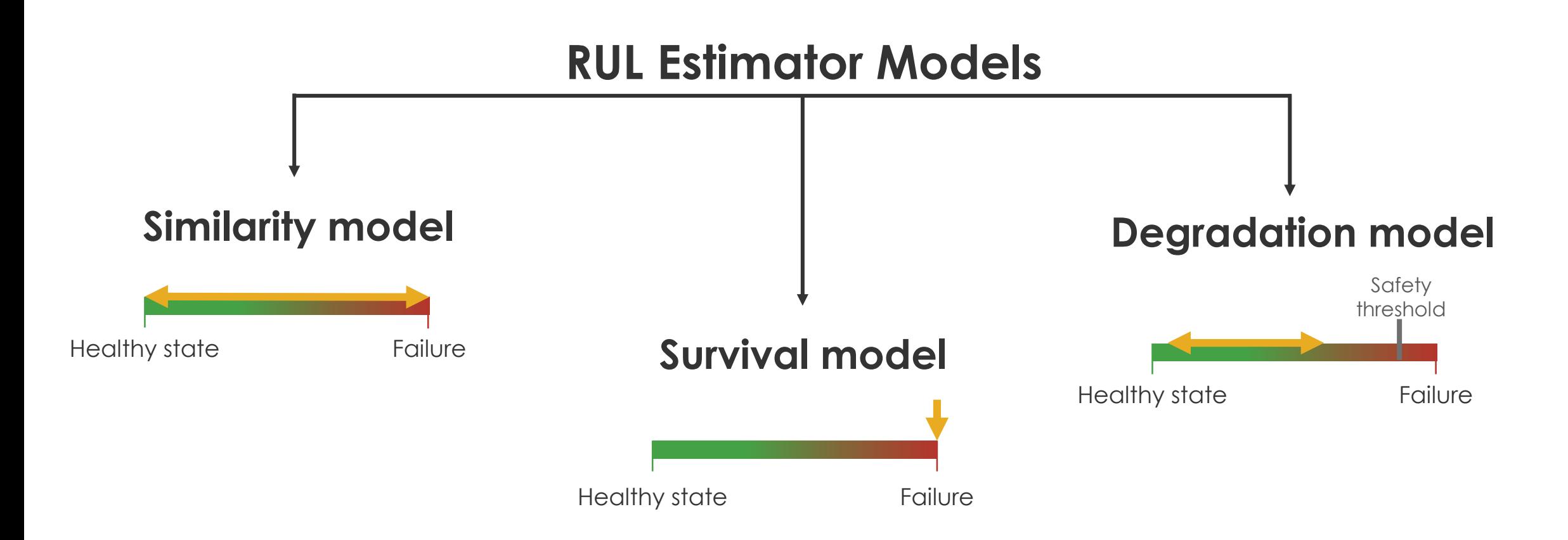

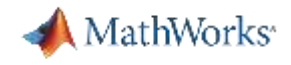

### **RUL Methods and when to use them**

*Requirement: Need to know what constitutes failure data*

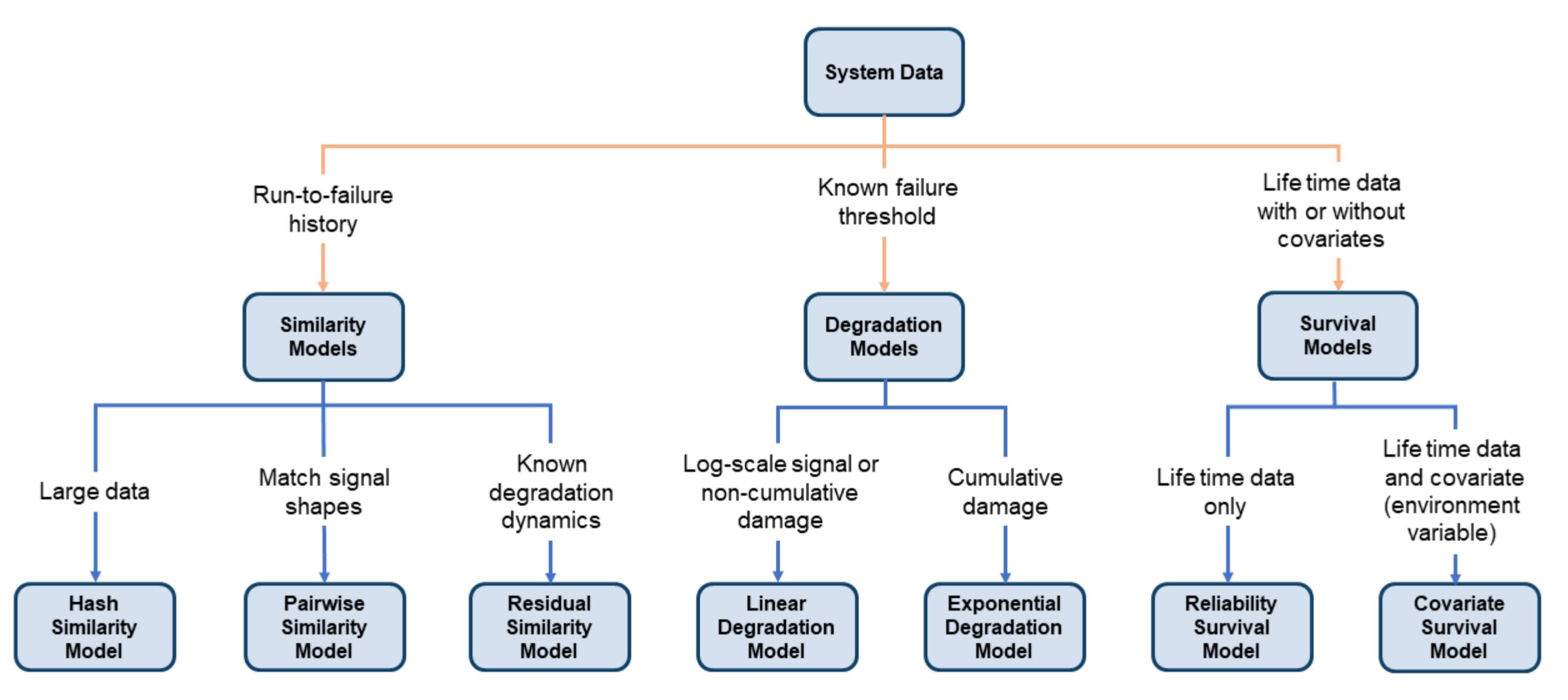

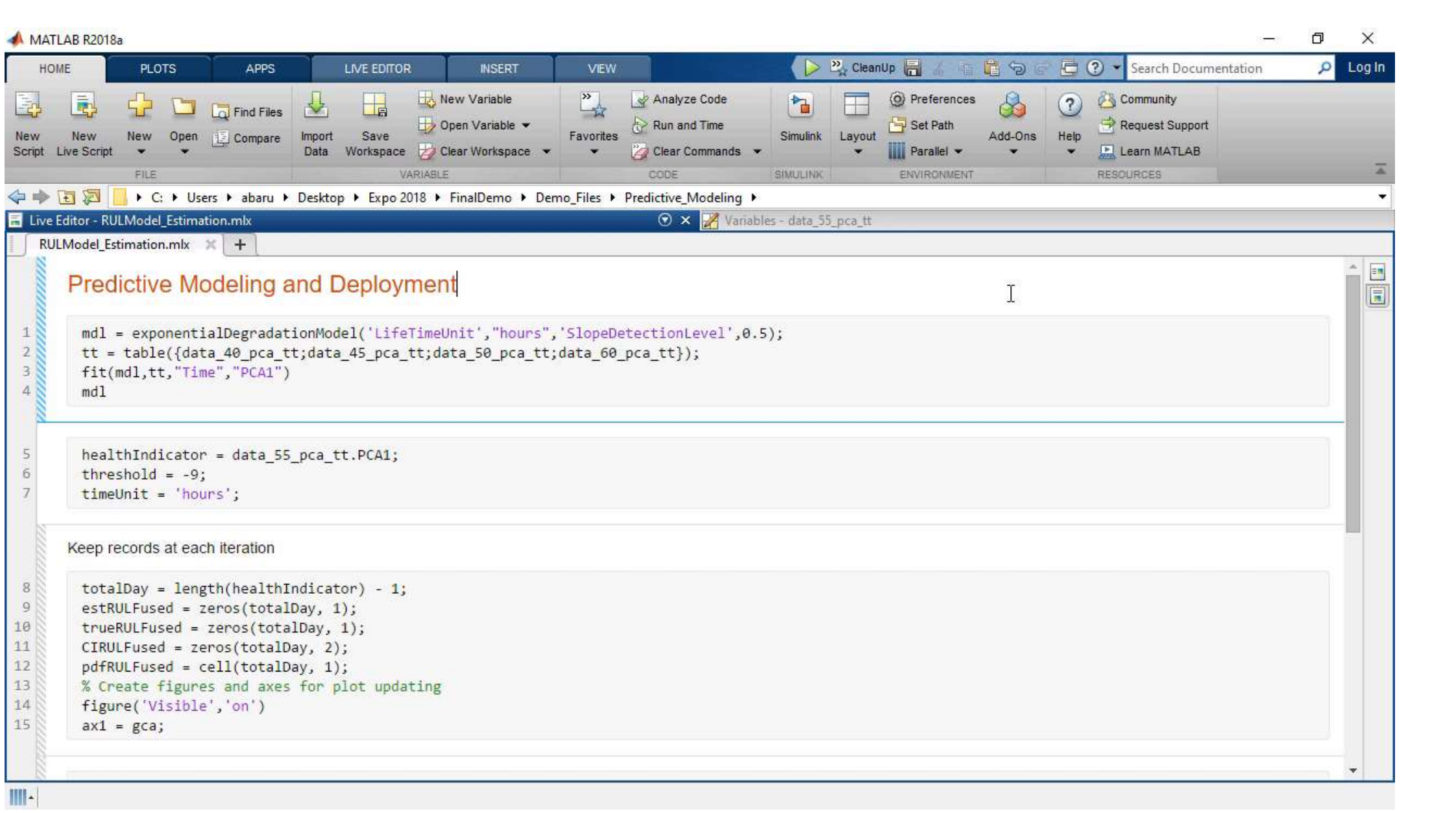

#### MATLAB EXPO 2019

MathWorks<sup>®</sup>

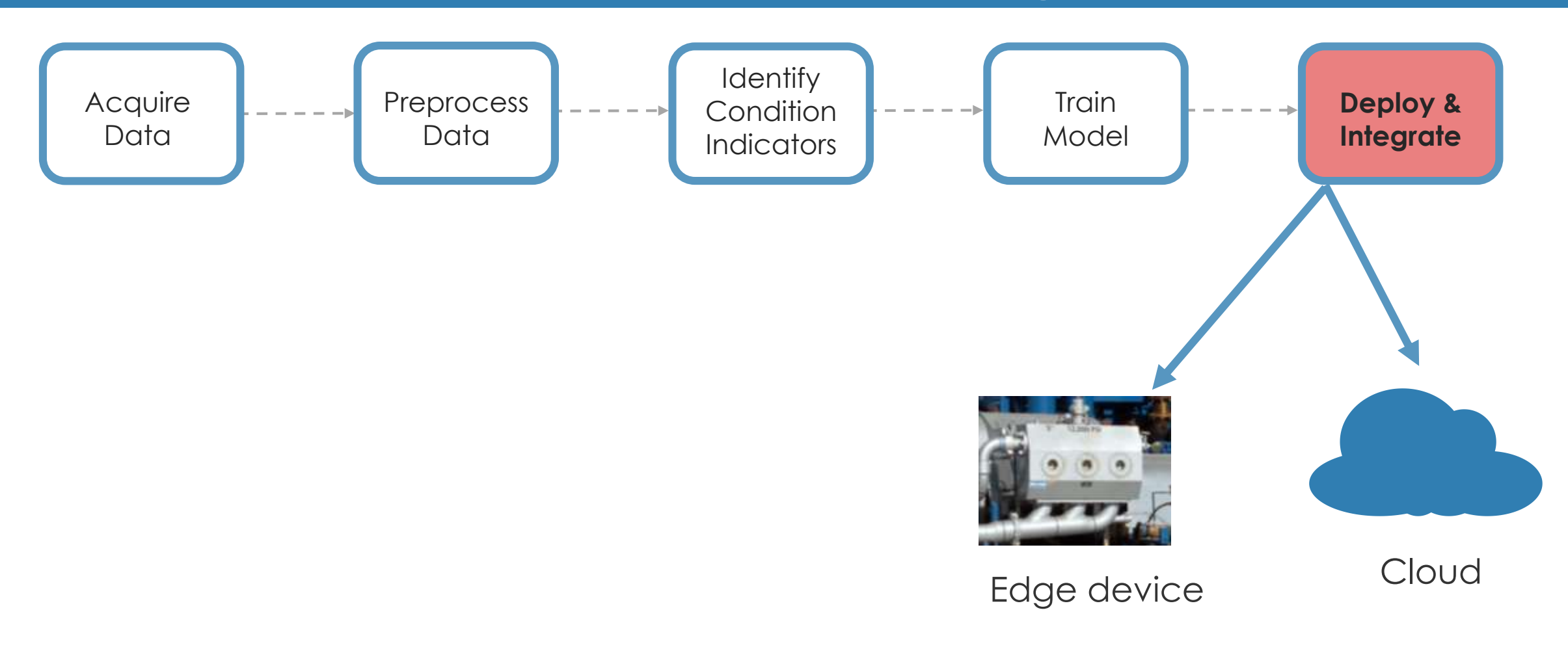

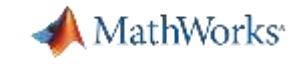

### **Deploy & Integrate analytics using MATLAB:**

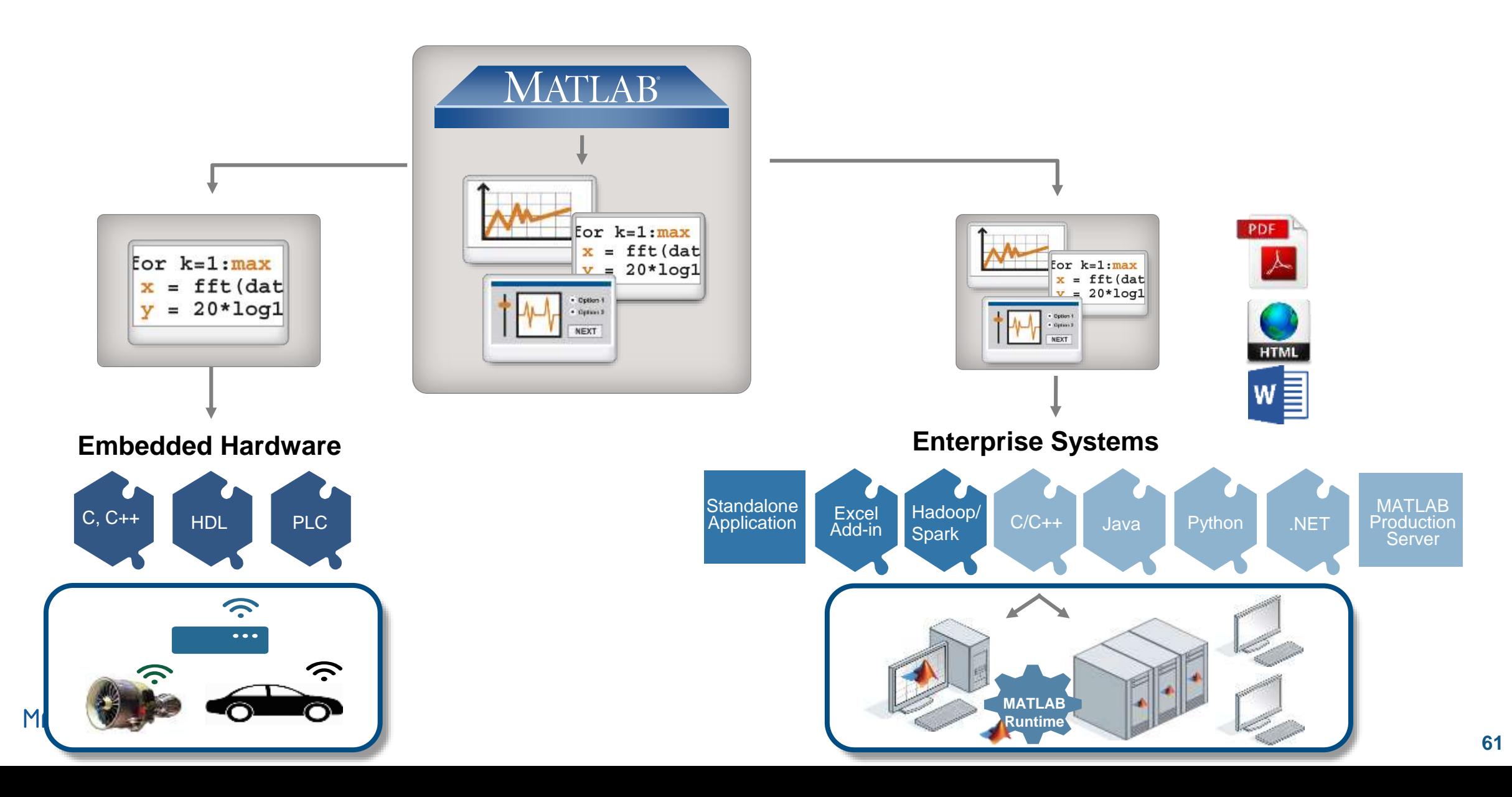

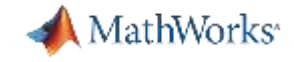

#### **Feature Extraction Algorithm at the Edge**

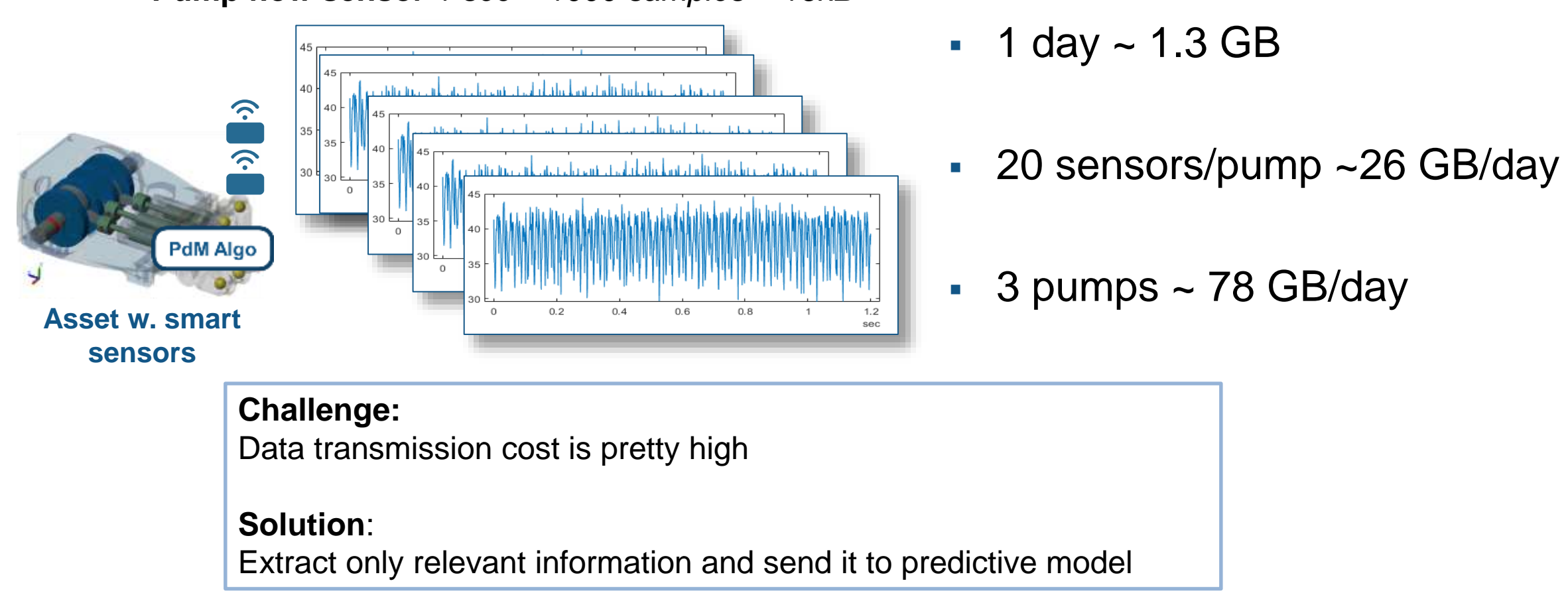

**Pump flow sensor** *1 sec ~ 1000 samples ~16kB*

#### MATLAB R2018a

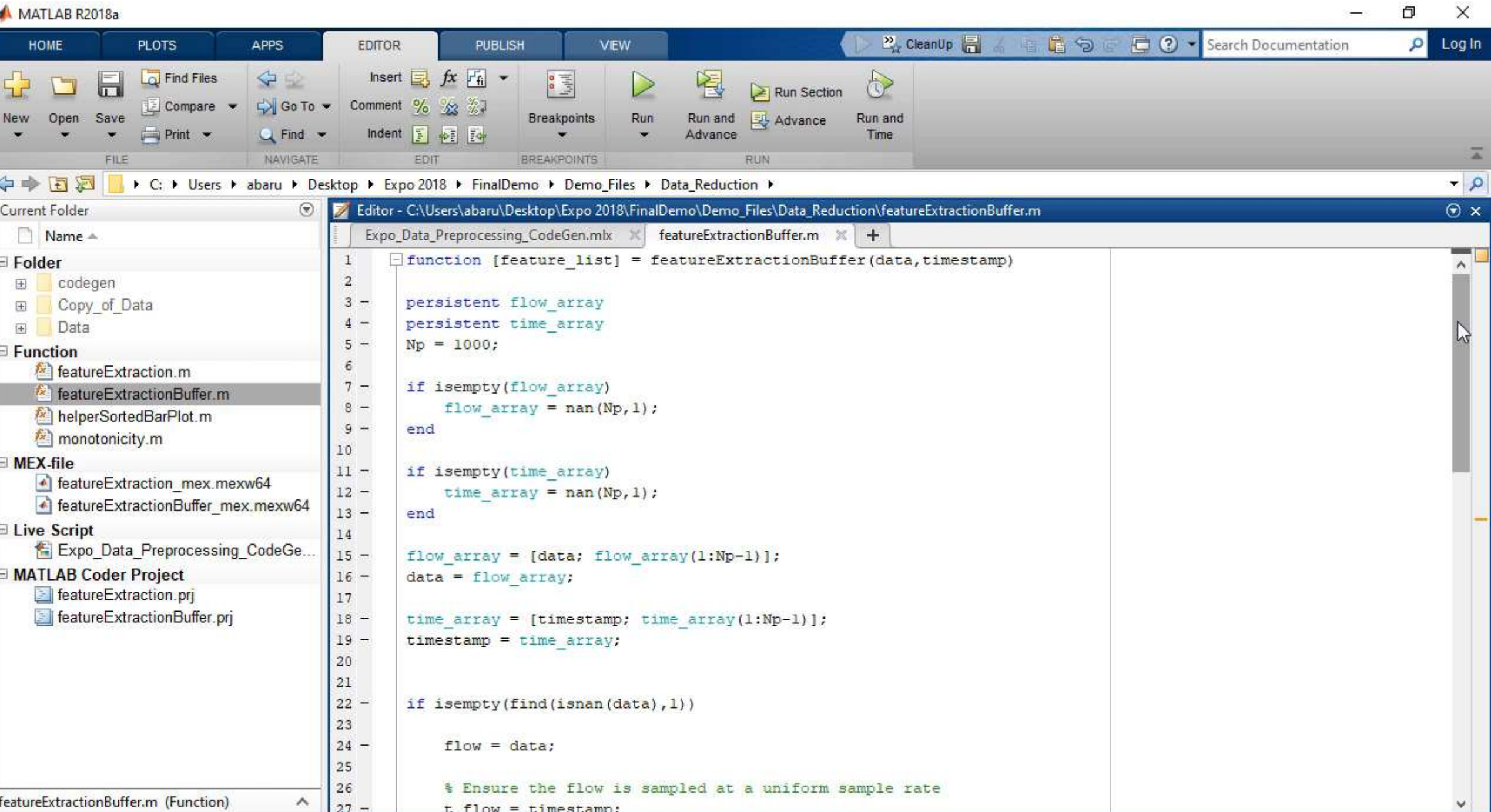

Ī.

#### MATLAB R2018a

ć

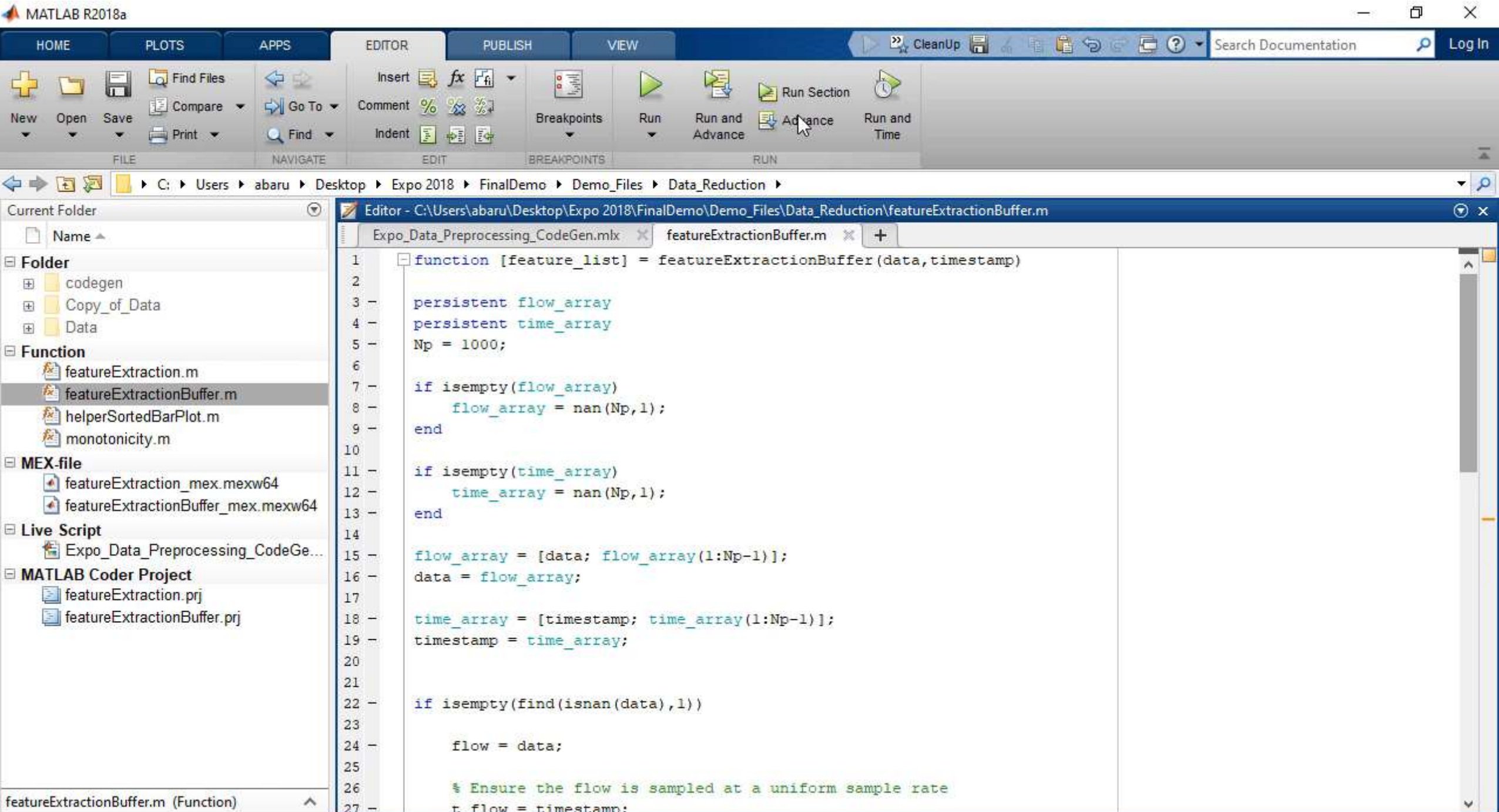

÷

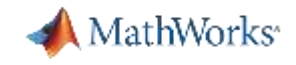

### **Code Deployment for Machine Learning**

#### *Deploy trained models as standalone C/C++ code*

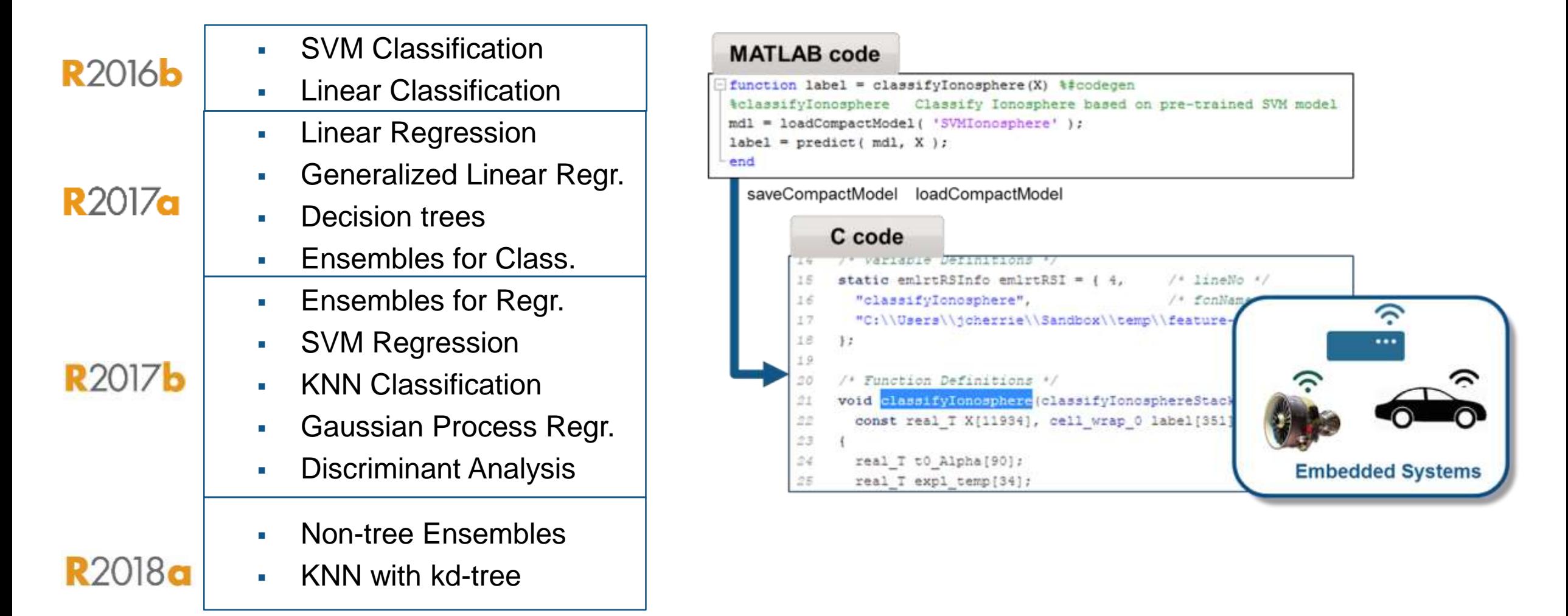

**TLAB EXPO 2019** 

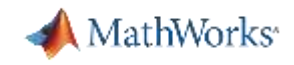

### **What do your end users want?**

#### Flexible Deployment

- **EXECT** Maintenance needs simple, quick information
	- Hand held devices, Alarms
- Operations needs a birds-eye view – Integration with IT & OT systems
- Customers expect easy to digest information
	- Automated reports

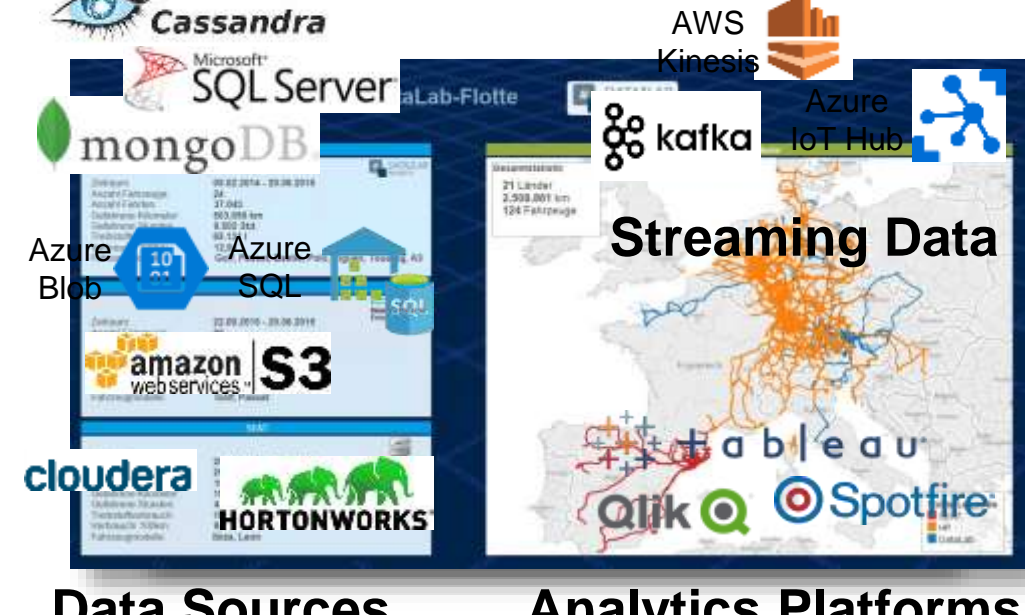

**Fleet & Inventory Analysis Hand held Devices Data Sources Analytics Platforms**

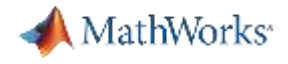

#### **Agenda:**

- 1. What is Predictive Maintenance? Who is benefiting by doing it?
- 2. How can you develop a predictive maintenance algorithm using MATLAB?

3. How can you get started quickly?

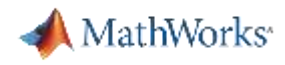

#### **MathWorks can help you get started TODAY**

- **[Examples](https://www.mathworks.com/help/predmaint/examples.html)**
- **[Documentation](https://www.mathworks.com/help/predmaint/index.html)**
- Tutorials & Workshops
- [Consulting](https://www.mathworks.com/services/consulting/proven-solutions/predictive-maintenance.html)
- **Ech Talk Series**

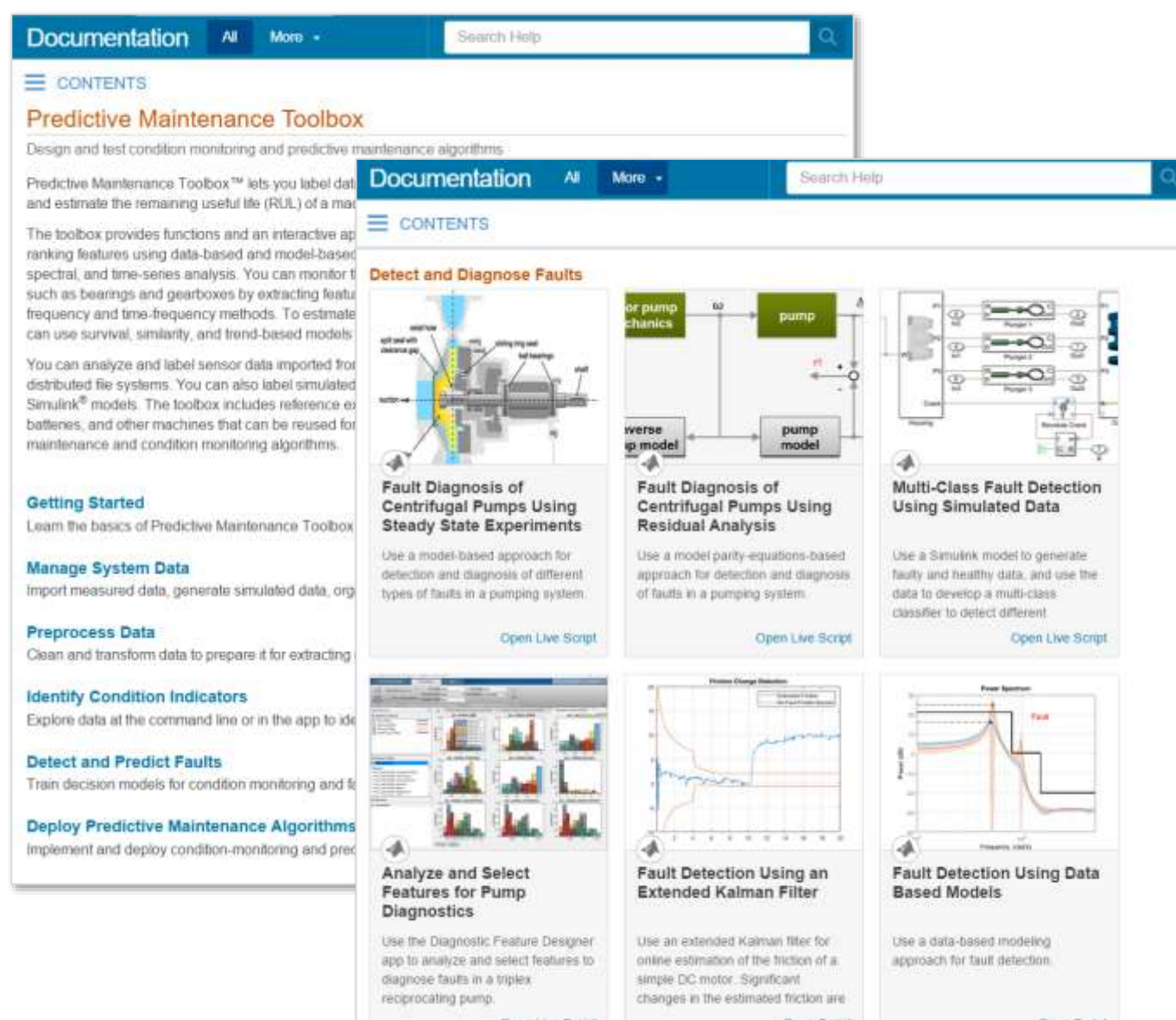

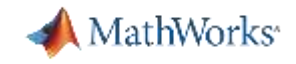

#### **Training Services**

#### *Exploit the full potential of MathWorks products*

Flexible delivery options:

- Public training available in several cities
- Onsite training with standard or customized courses
- Web-based training with live, interactive instructor-led courses

More than 48 course offerings:

- Introductory and intermediate training on MATLAB, Simulink, Stateflow, code generation, and Polyspace products
- Specialized courses in control design, signal processing, parallel computing, code generation, communications, financial analysis, and other areas

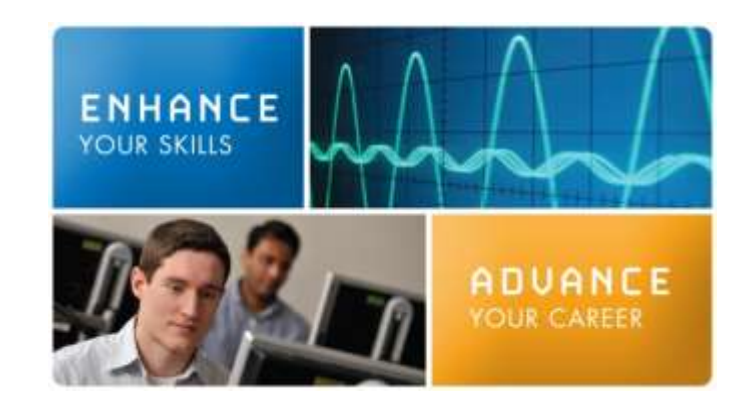

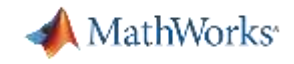

### **Machine Learning with MATLAB**

- This two-day course focuses on data analytics and machine learning techniques in MATLAB. The course demonstrates the use of unsupervised learning to discover features in large data sets and supervised learning to build predictive models. Topics include:
- **Organizing and preprocessing data**
- Clustering data
- Creating classification and regression models
- **Interpreting and evaluating models**
- Simplifying data sets
- Using ensembles to improve model performance

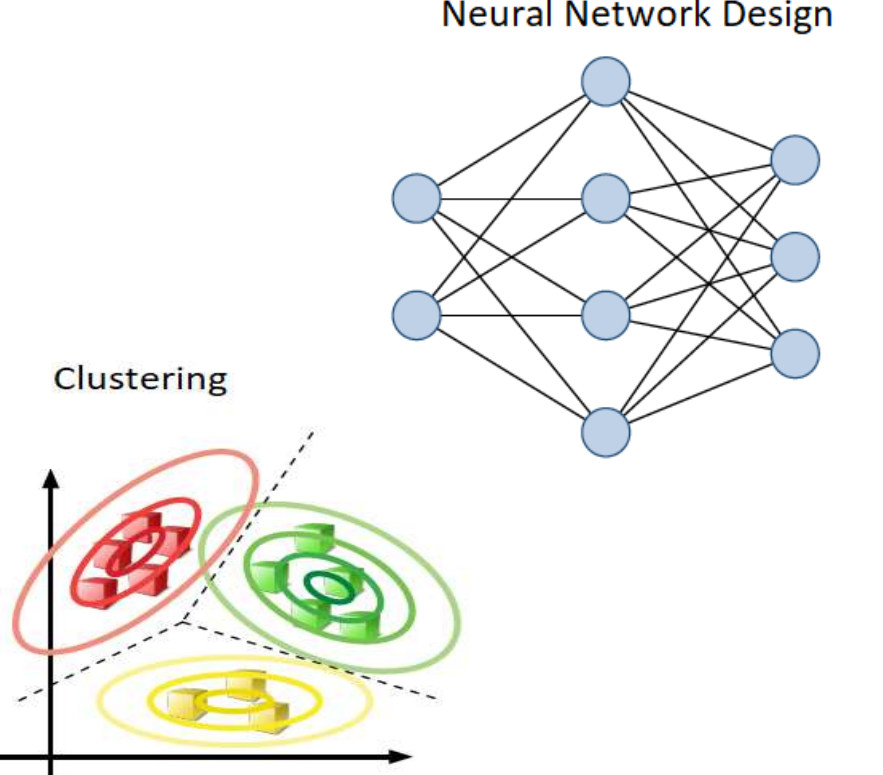

**Neural Network Design** 

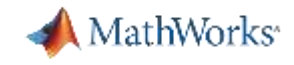

## MathWorks<sup>®</sup> | Training Services

#### **Statistical Methods in MATLAB**

After this 2-day course you will be able to: Import, visualize, explore, and model data

- **•** Fit probability distributions to data, and perform hypothesis tests
- **Develop and fit regression models to data**
- Generate random numbers and perform simulations

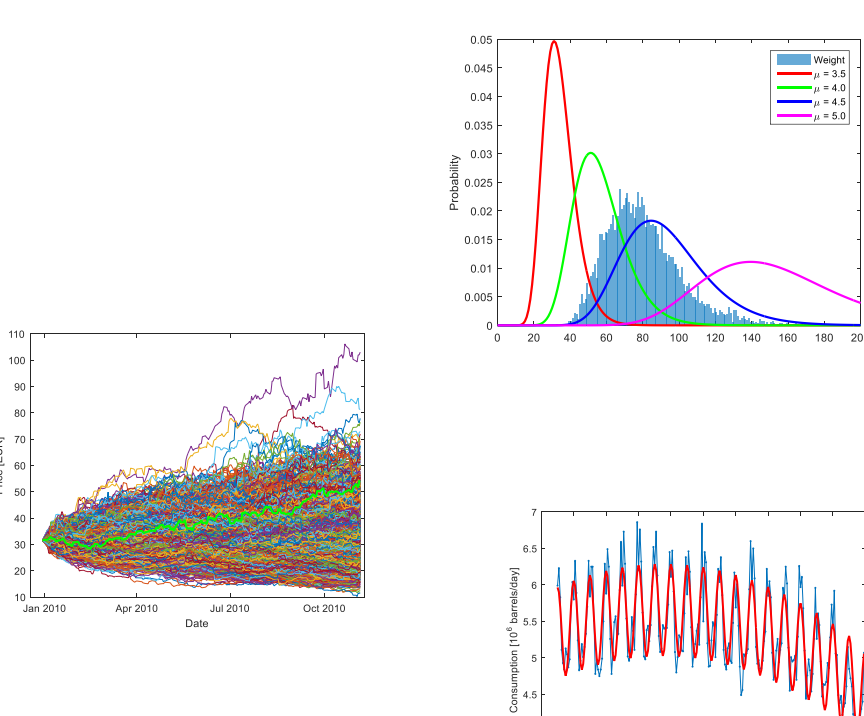

1998 2000 2002 2004 2006 2008 201

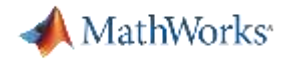

### **Summary: Why MATLAB for Predictive Maintenance?**

- Dedicated toolbox for data preprocessing and feature extraction and developing predictive models
- Apps to make the task simple
- Support for taking these algorithm to edge and enterprise
- Get started quickly…examples, training and consulting

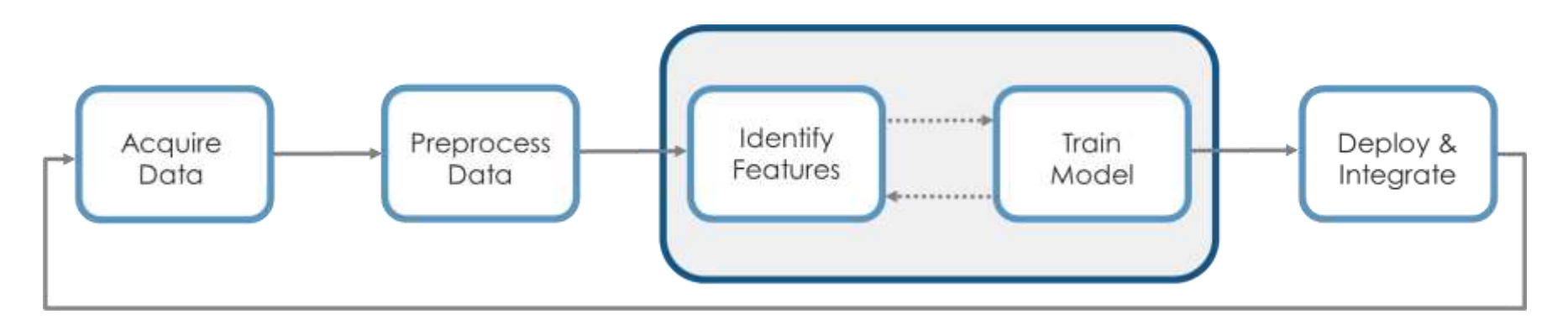

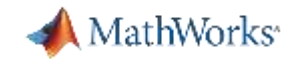

#### **Please provide feedback for this block of sessions**

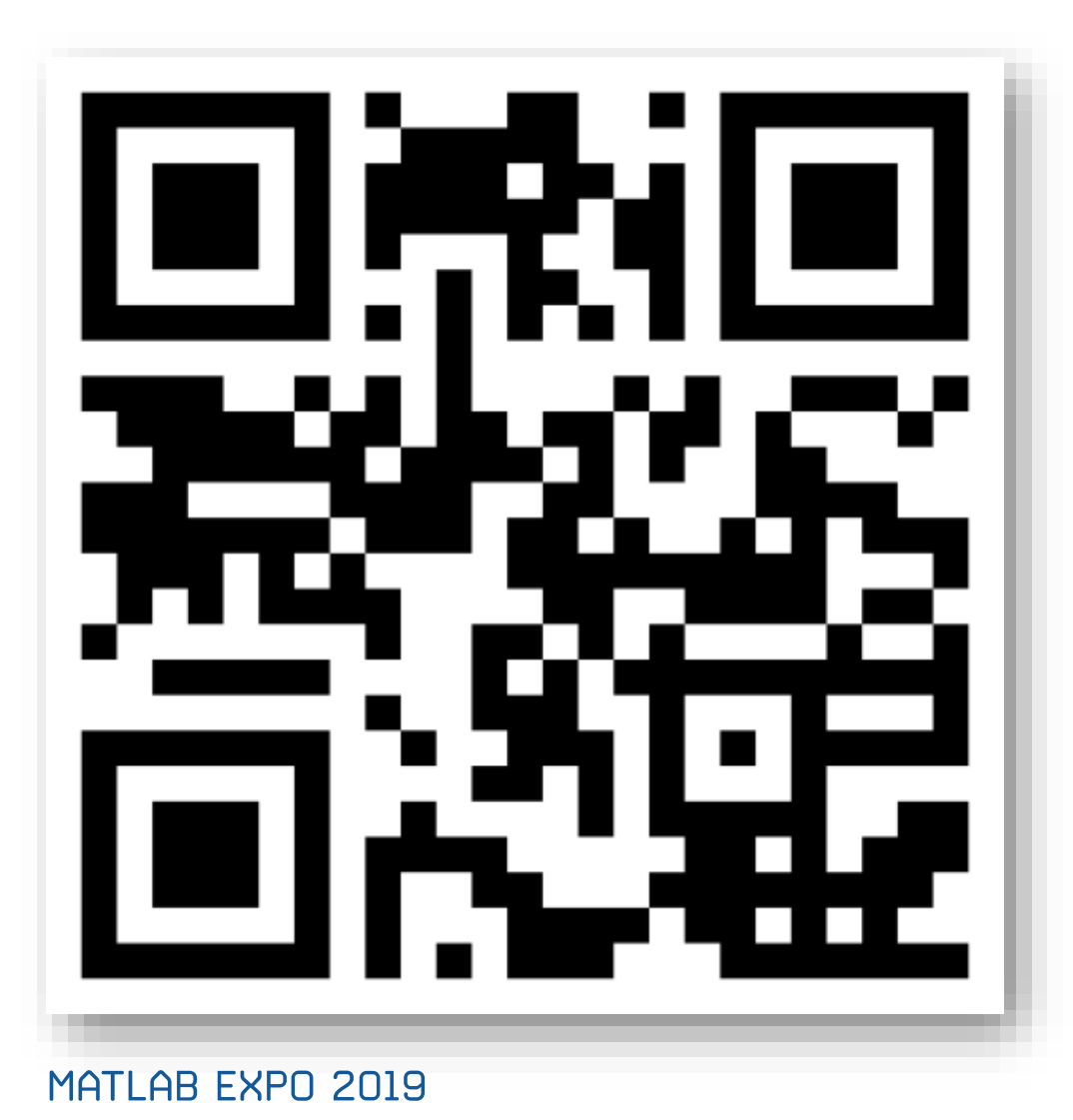

- Scan this QR Code or log onto link below (link also sent to your phone and email)
- <http://bit.ly/expo19-feedback>
- **Enter the registration id number displayed** on your badge
- **Provide feedback for this session**

# MATLAB EXPO 2019

#### **Speaker Details:**

Email: [adoshi@mathworks.com](mailto:adoshi@mathworks.com)

LinkedIn:<https://www.linkedin.com/in/amit-doshi/>

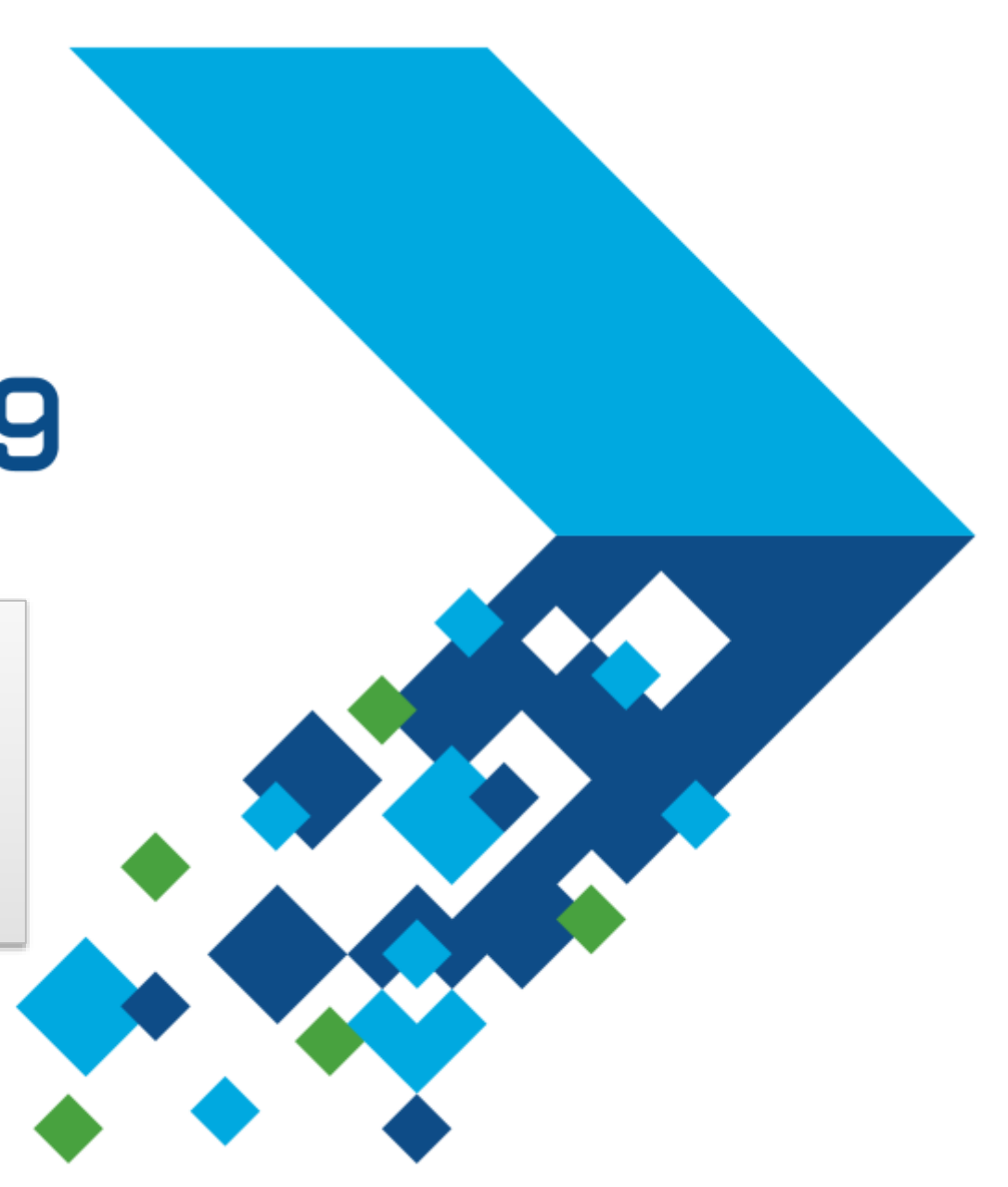